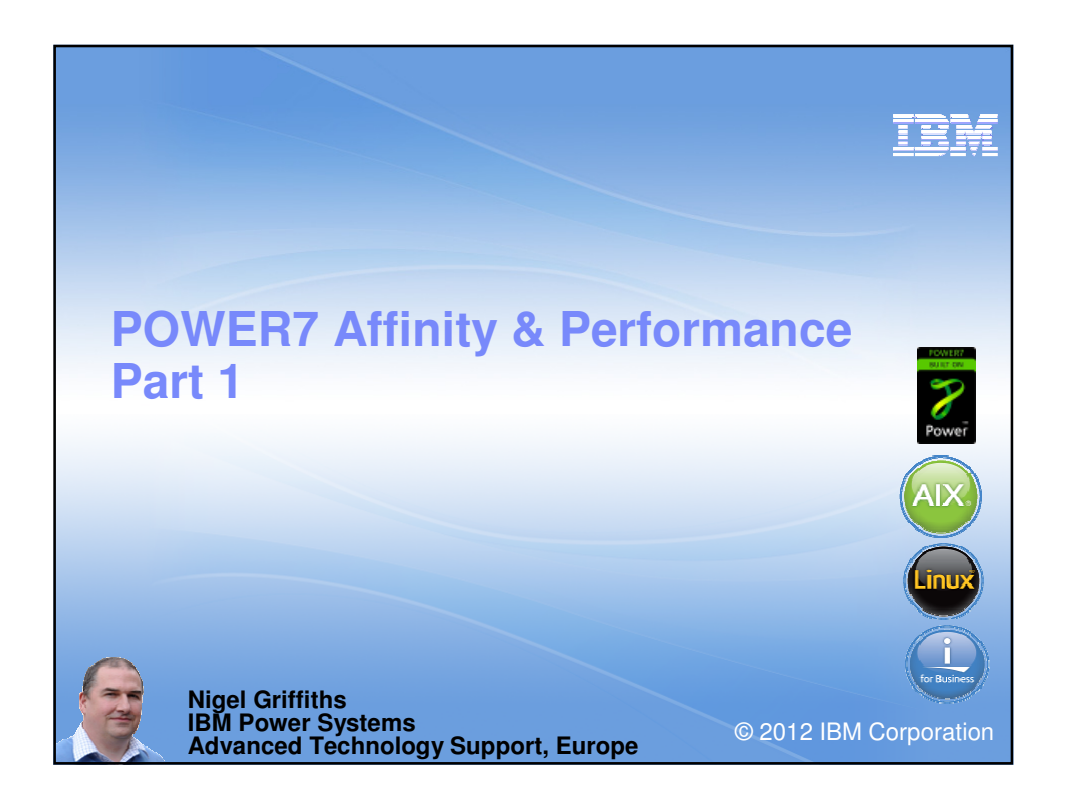

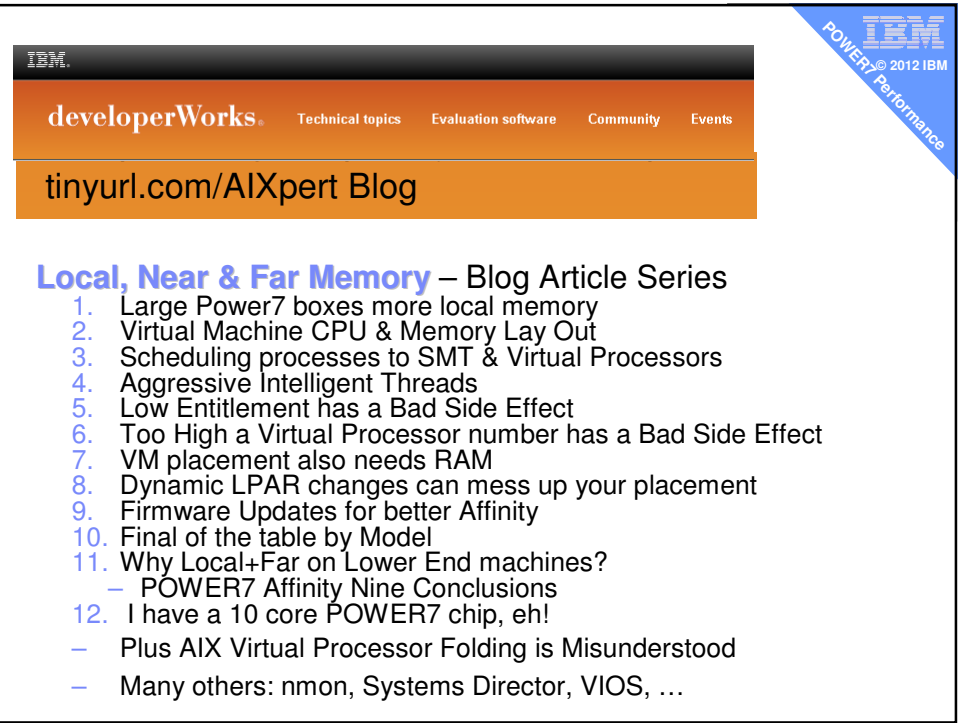

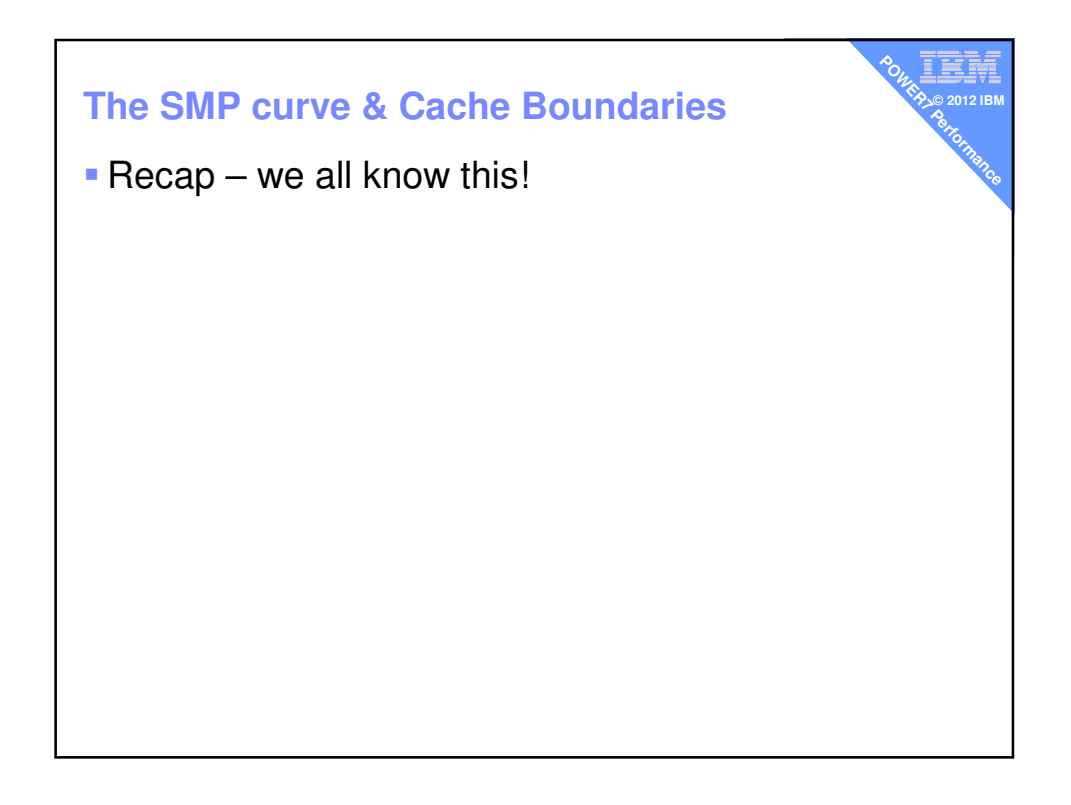

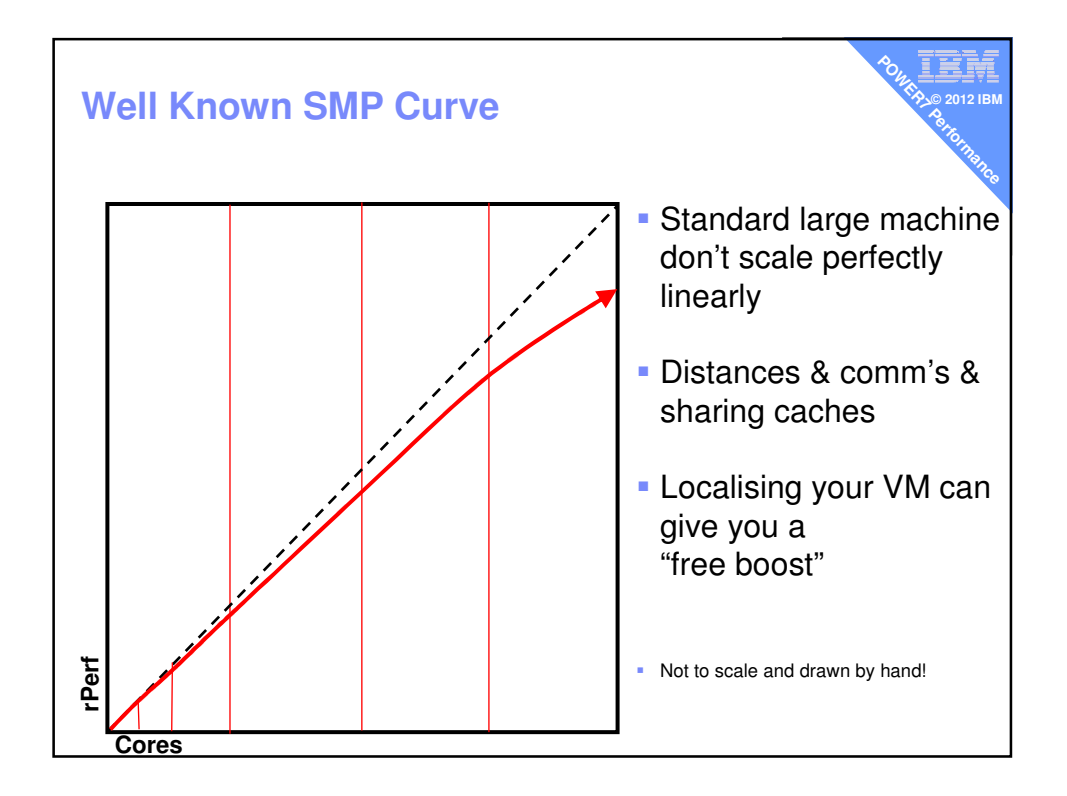

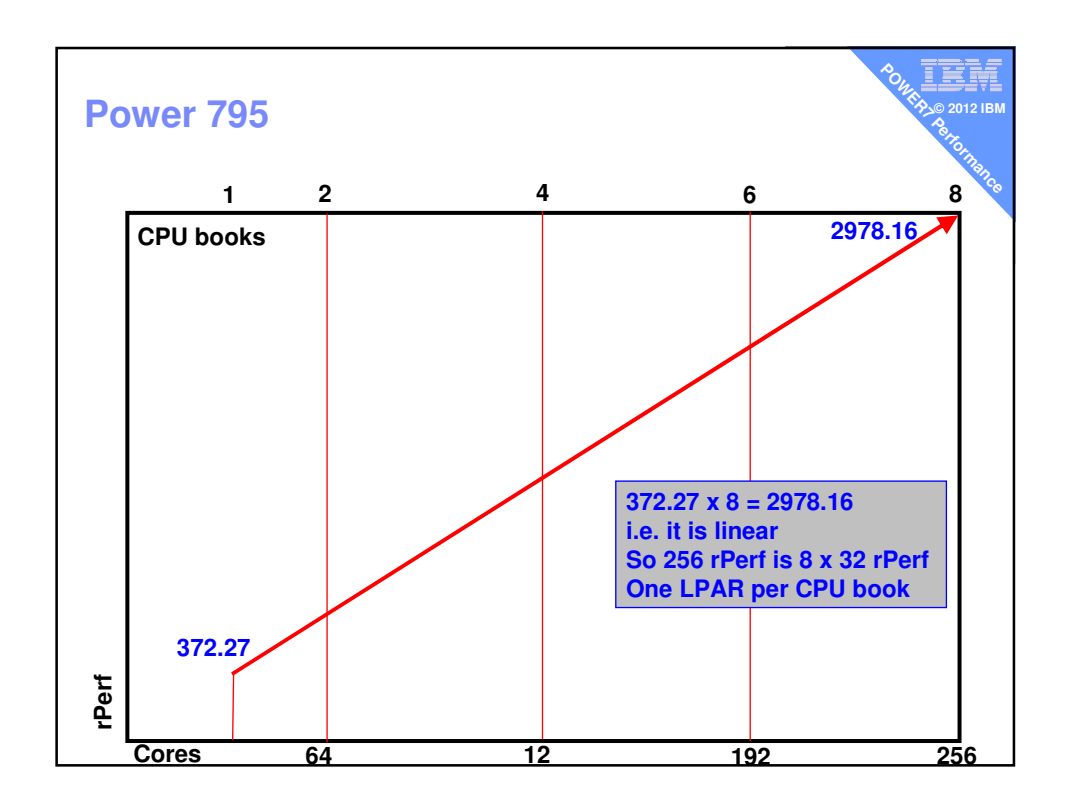

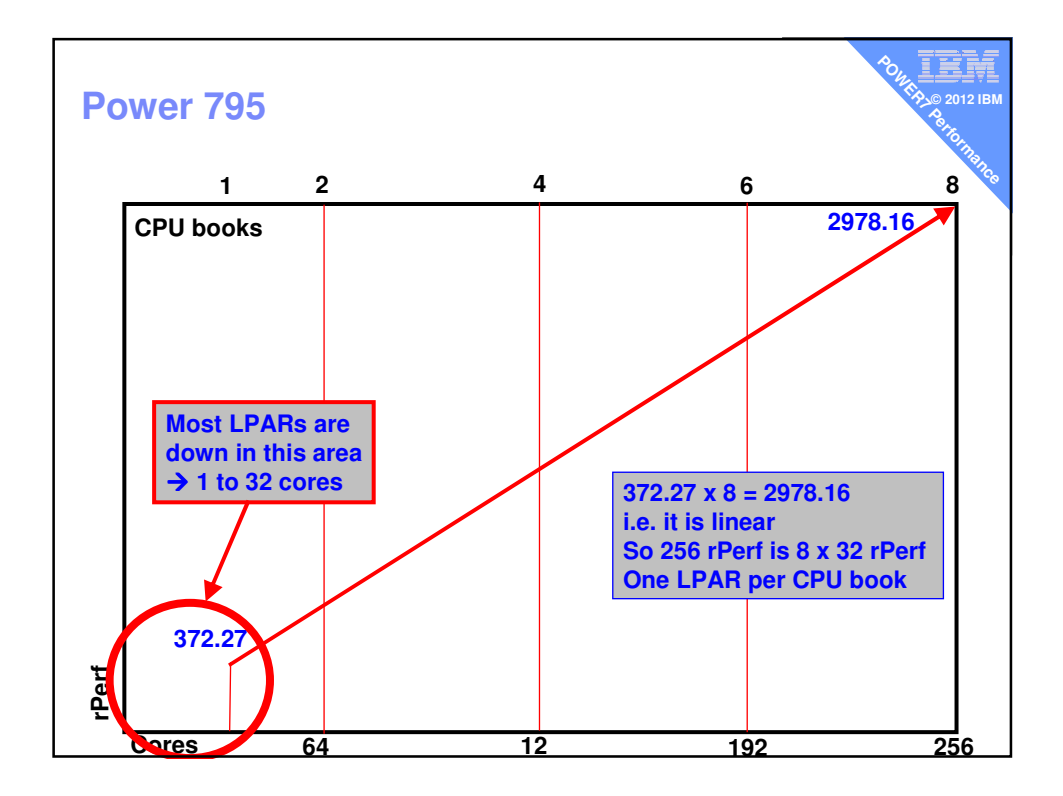

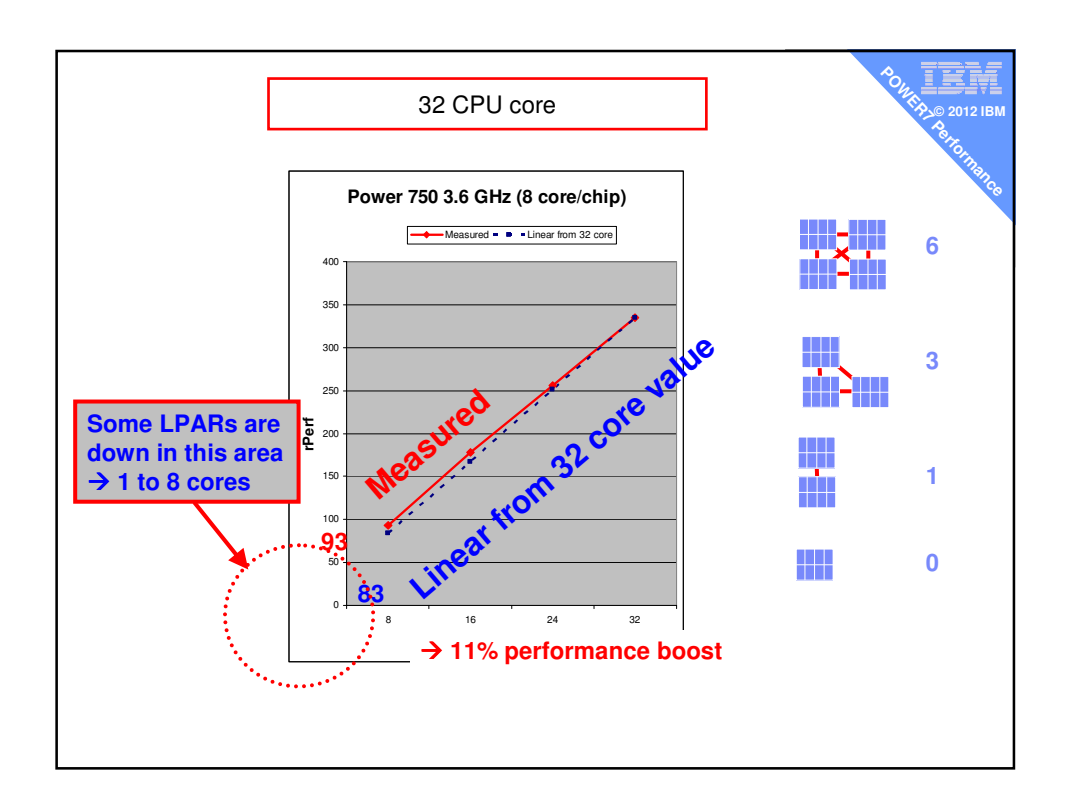

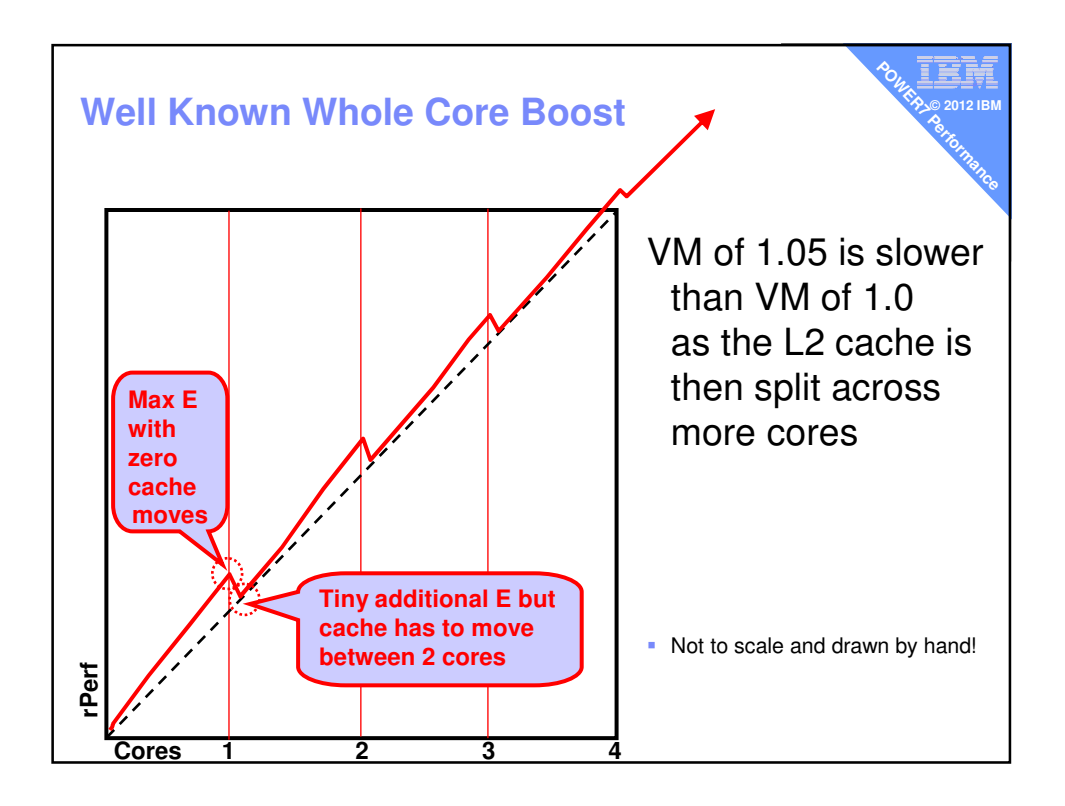

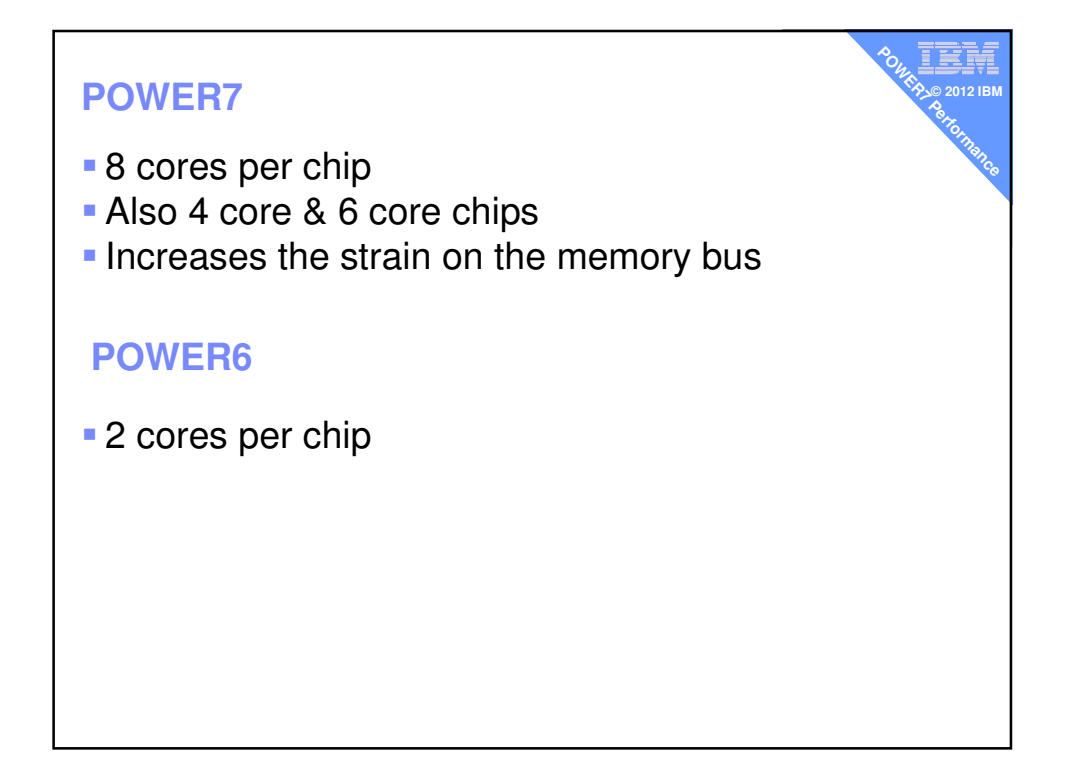

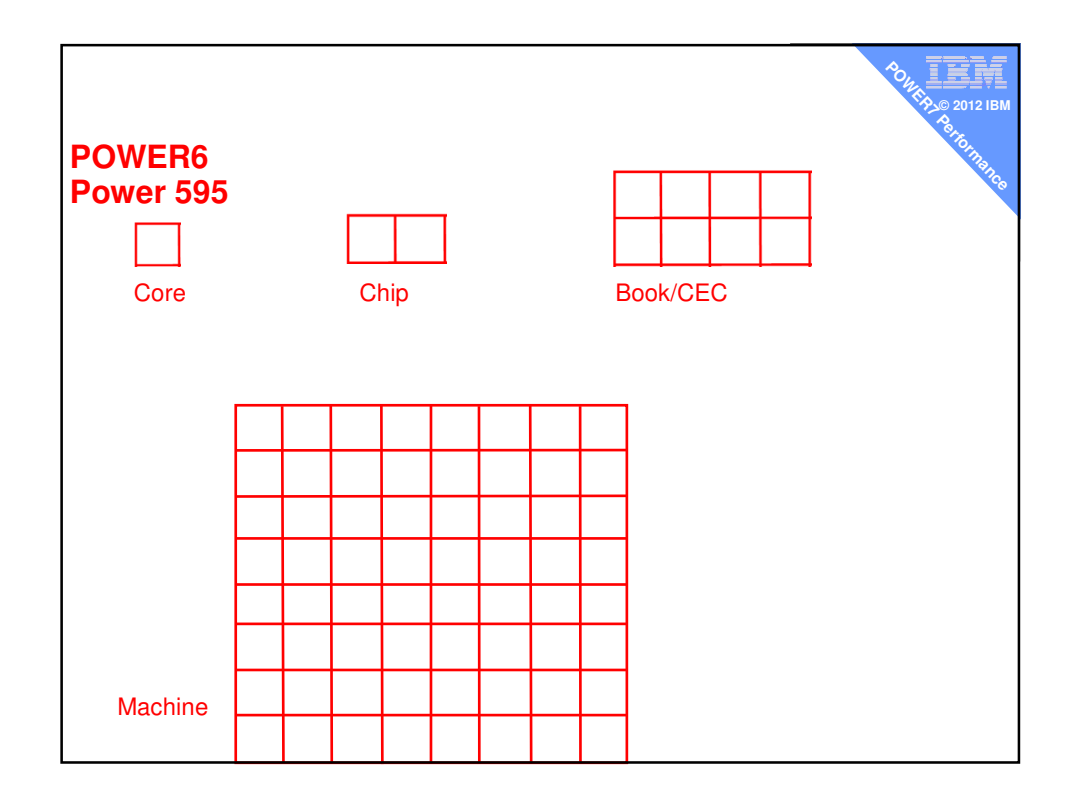

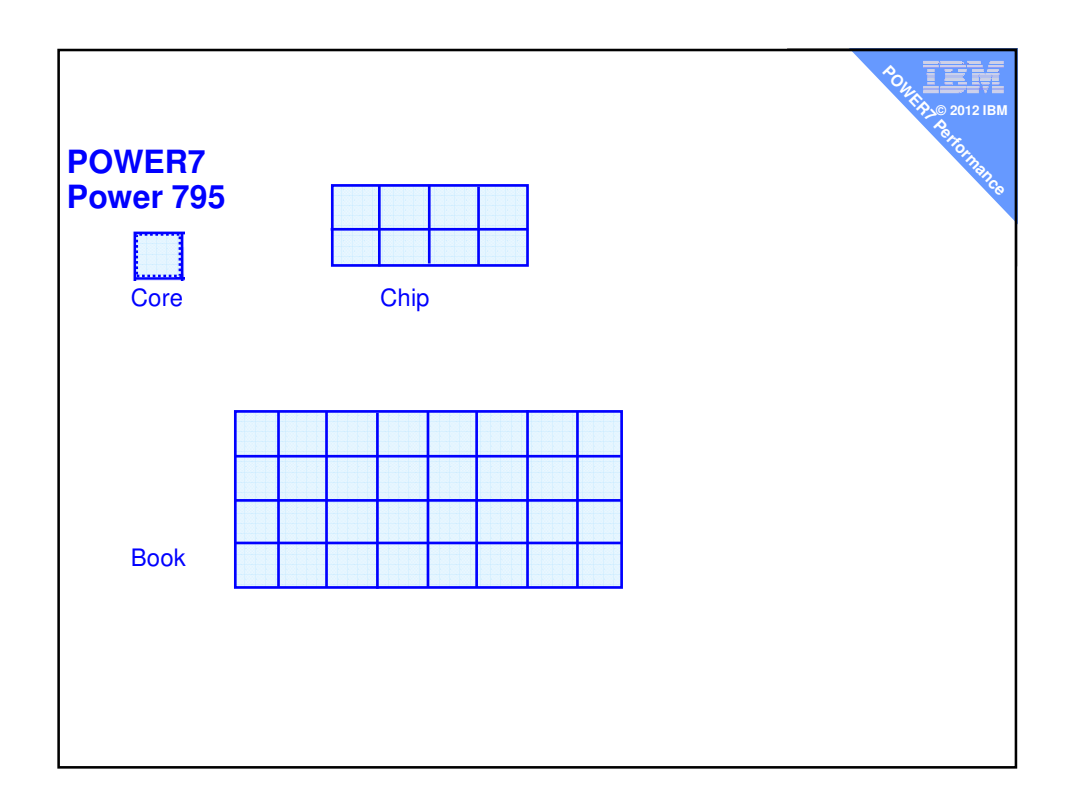

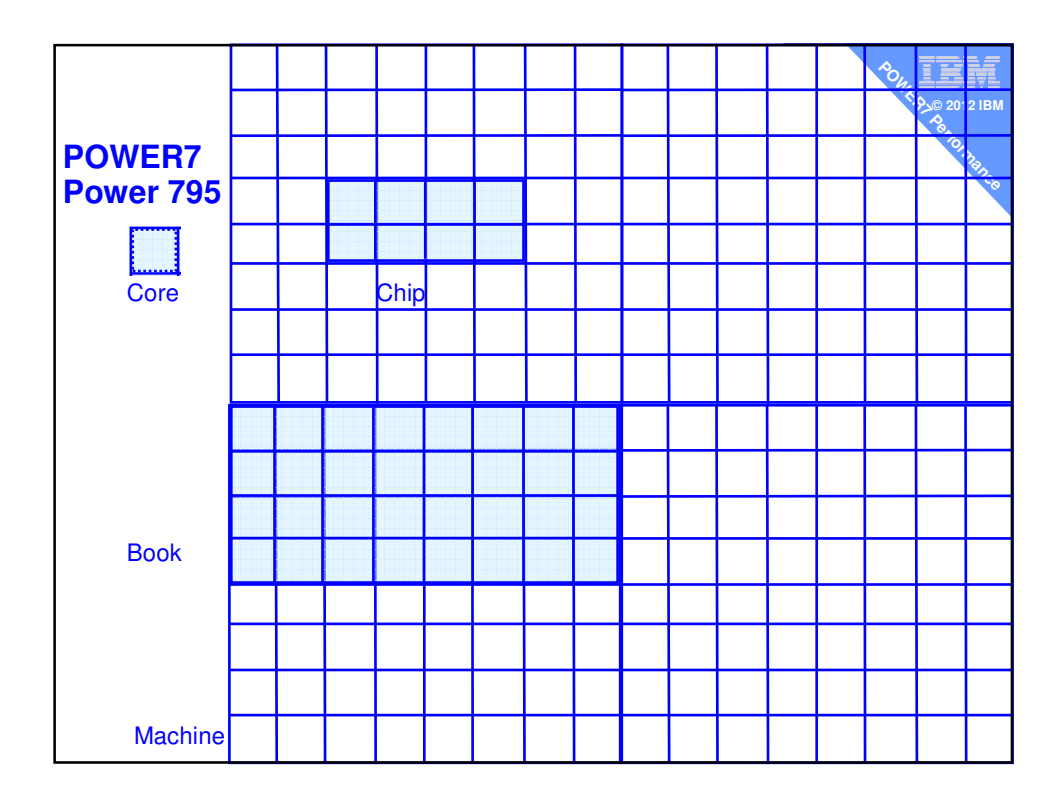

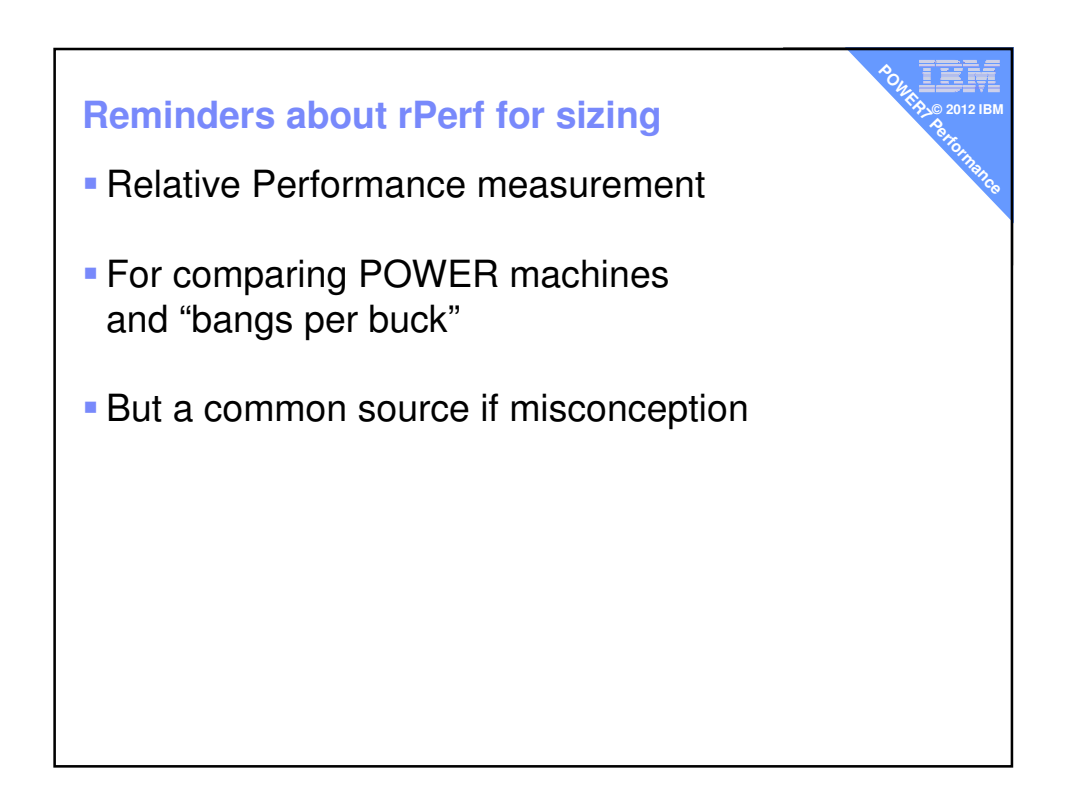

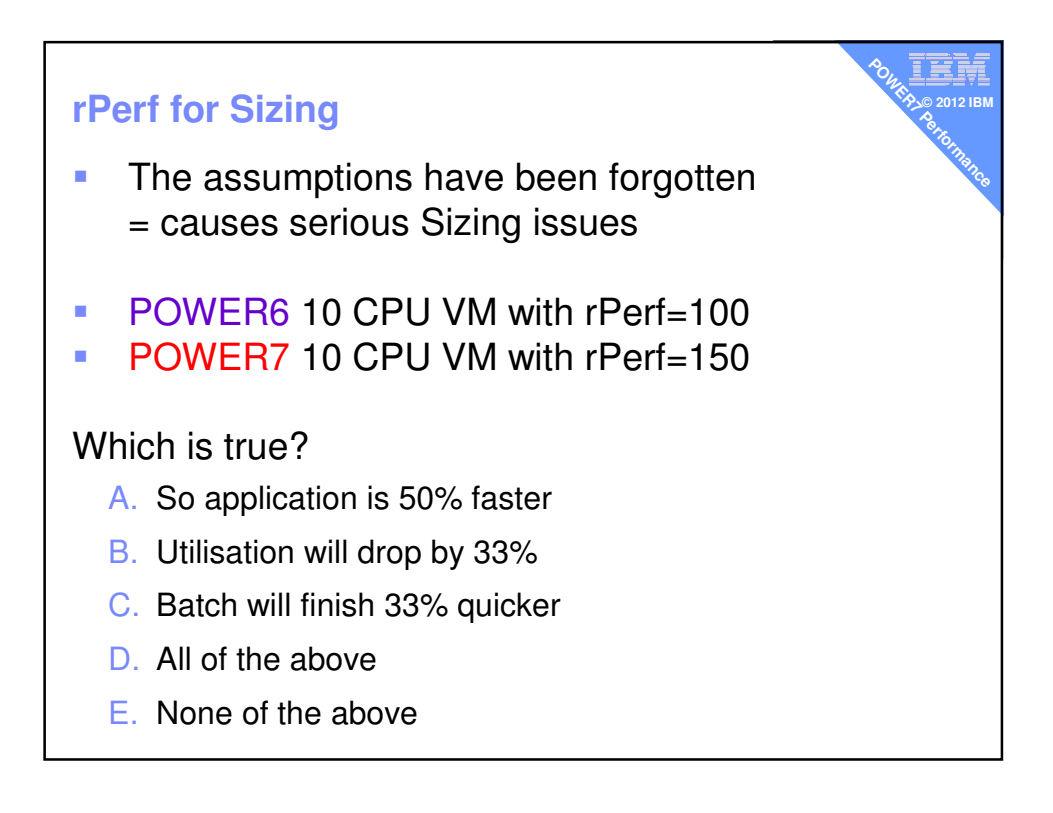

## **rPerf for Sizing**

- **The assumptions have been forgotten** = causes serious Sizing issues
- **POWER6 10 CPU VM with rPerf=100**
- **POWER7 10 CPU VM with rPerf=150**

## Which is true?

- A. So application is 50% faster
- B. Utilisation will drop by 33%
- C. Batch will finish 33% quicker
- D. All of the above
- E. None of the above

←These are speed statements but rPerf is all about Throughput. Also comes with many assumptions …

۹ī **© 2012 IBM POWERFIELD PROPERTY** 

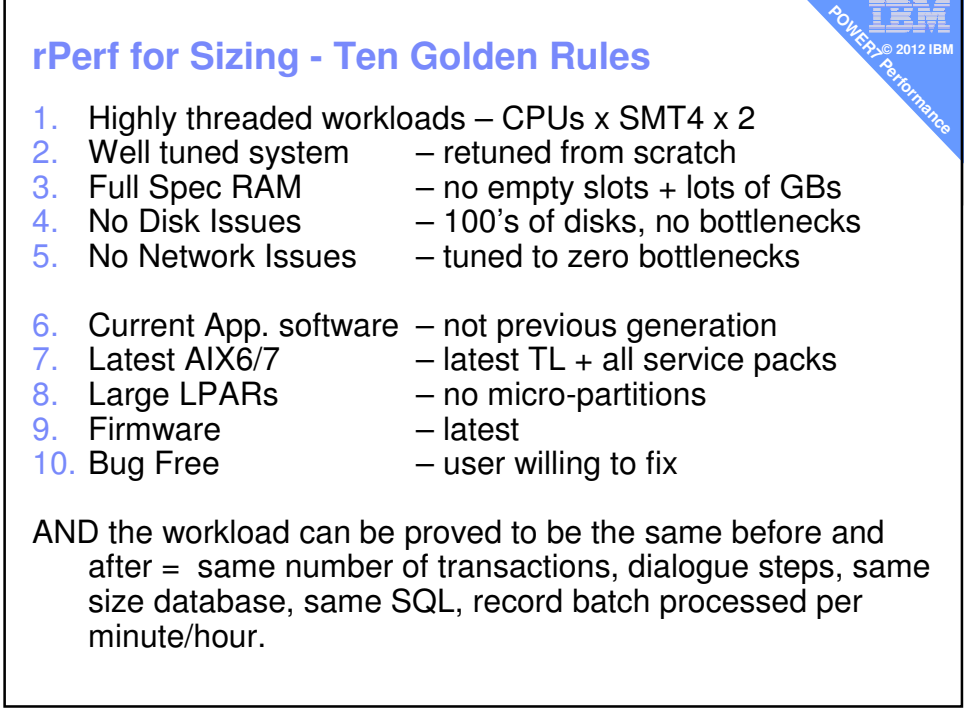

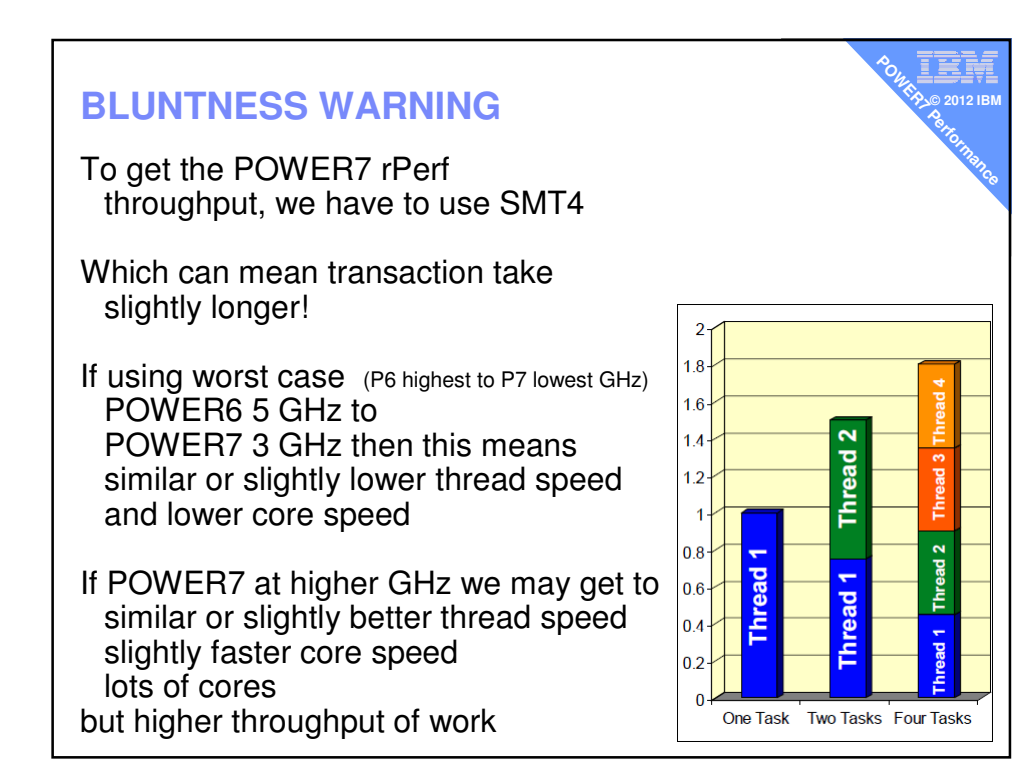

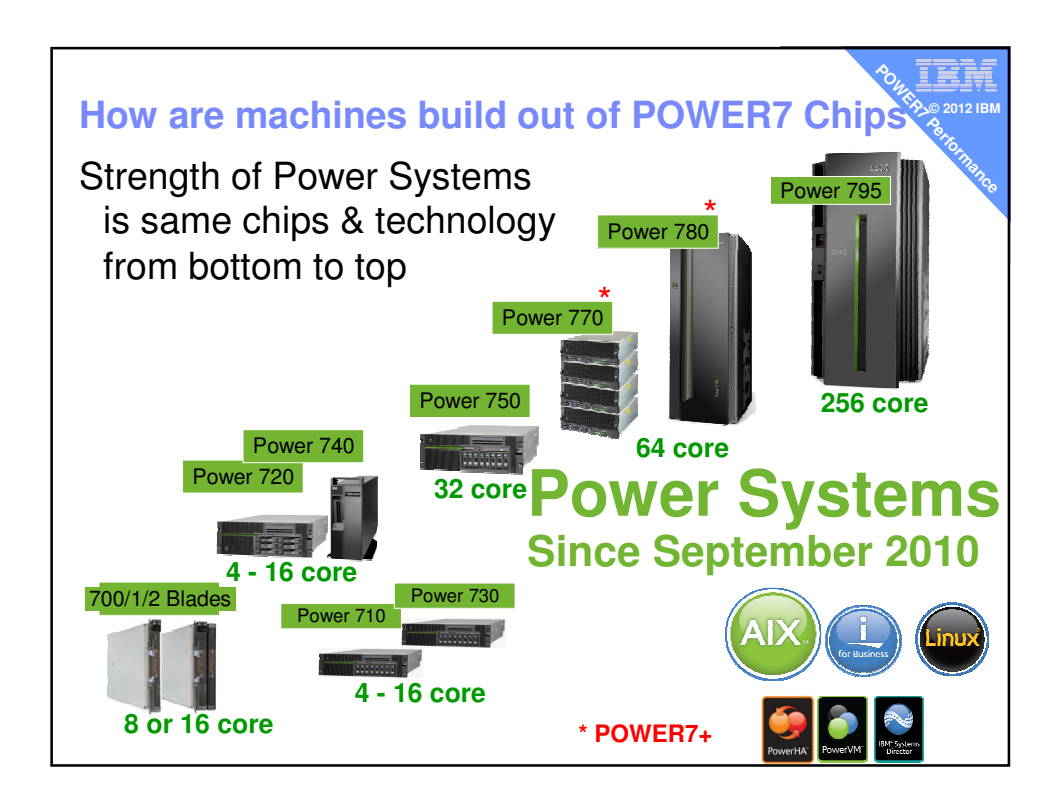

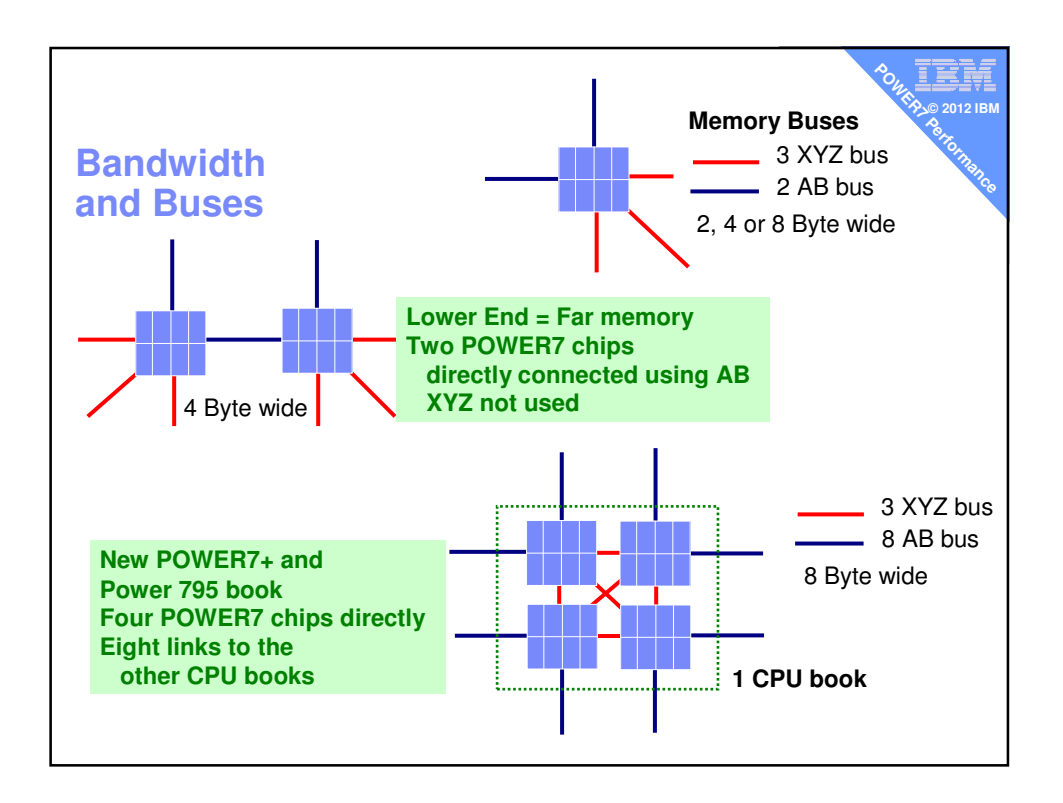

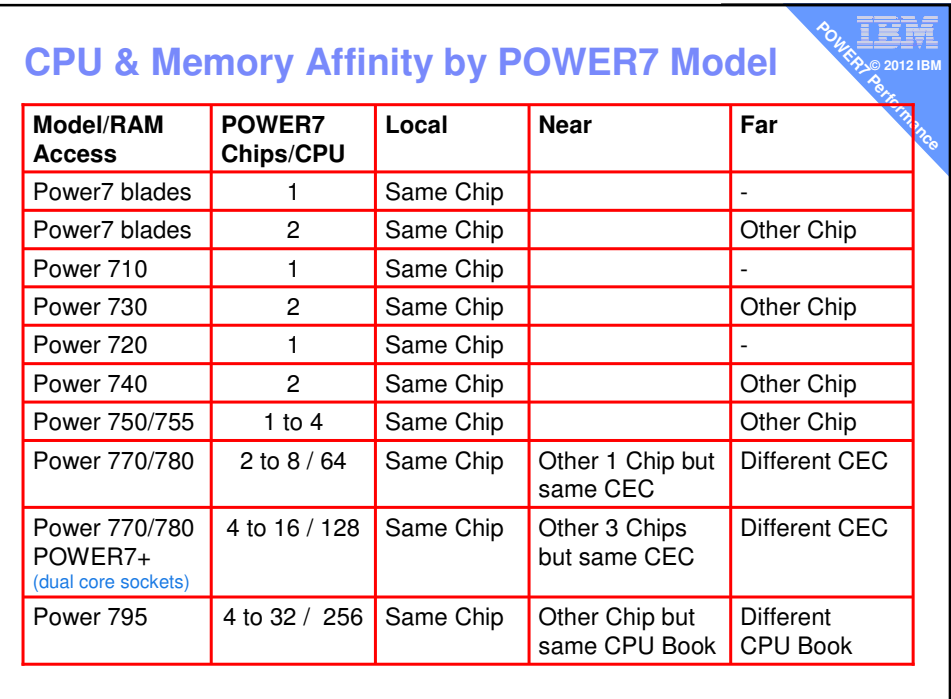

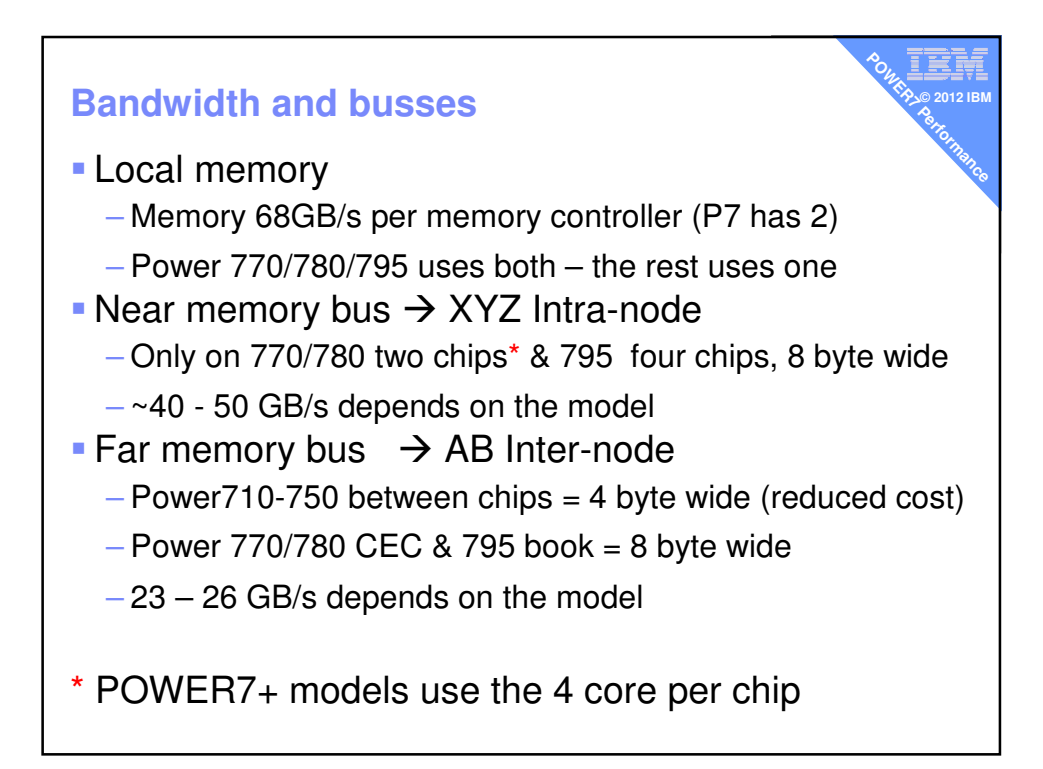

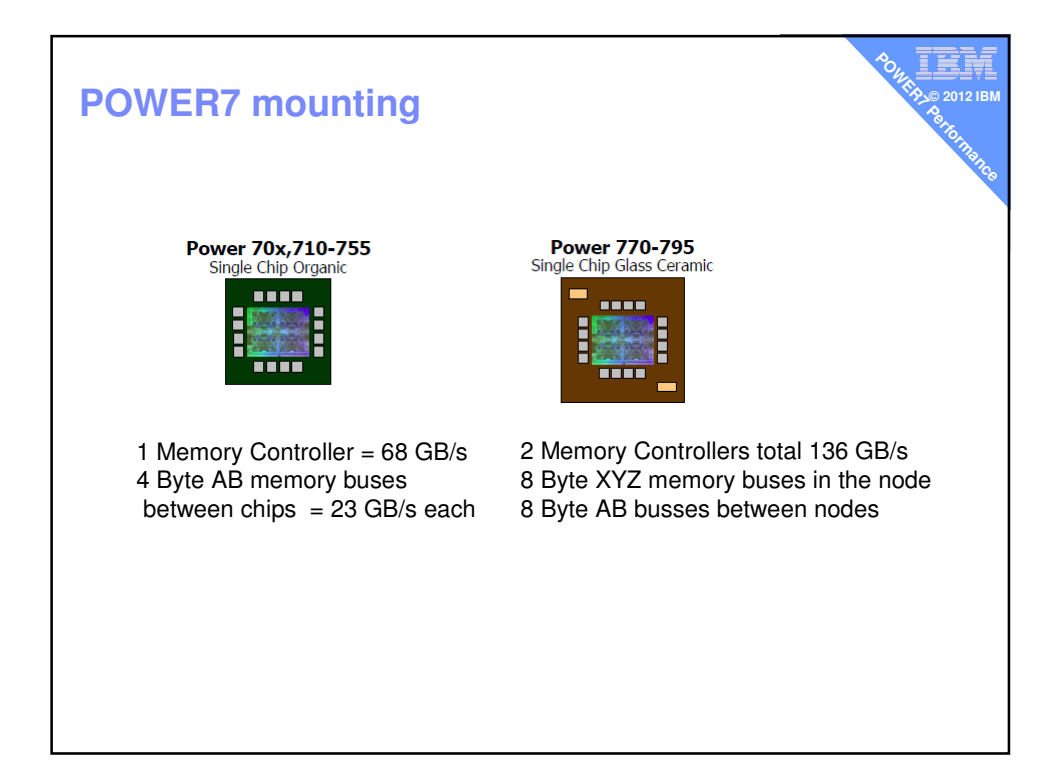

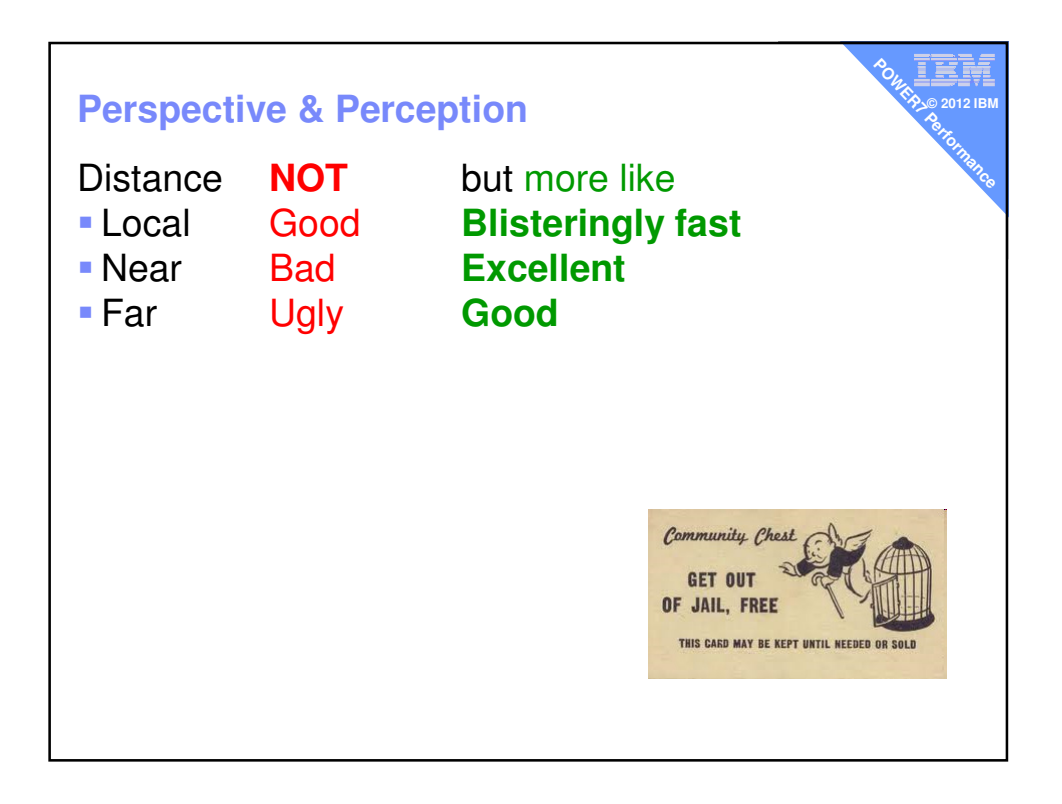

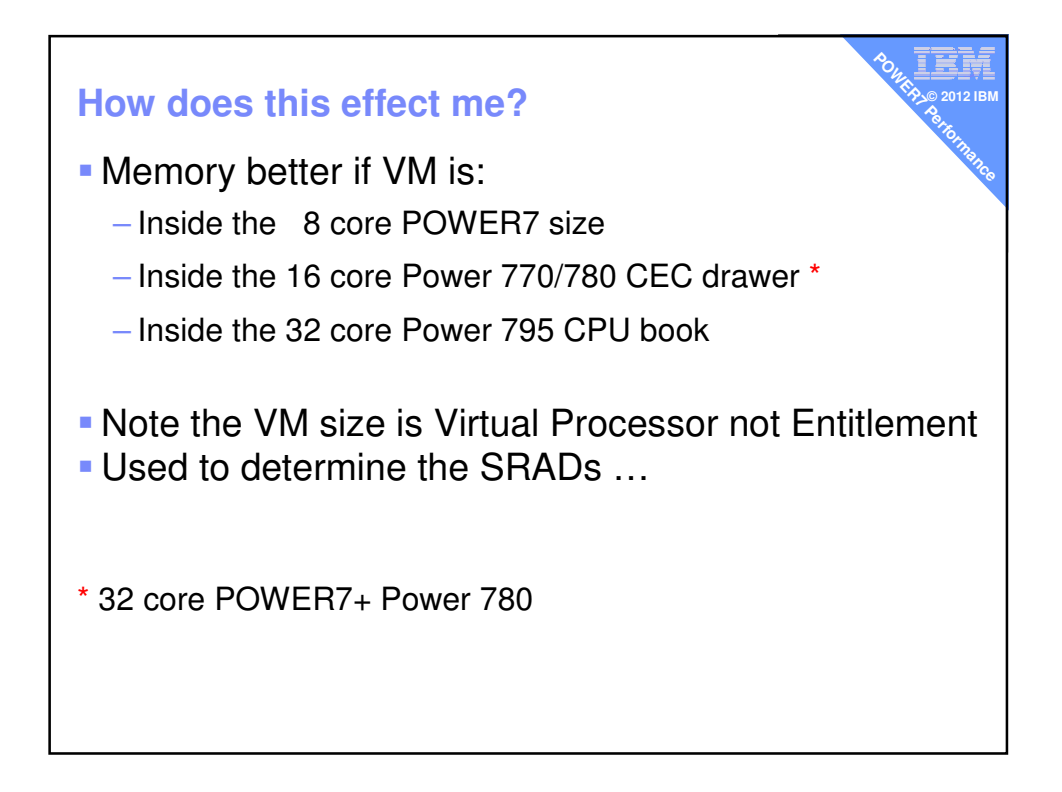

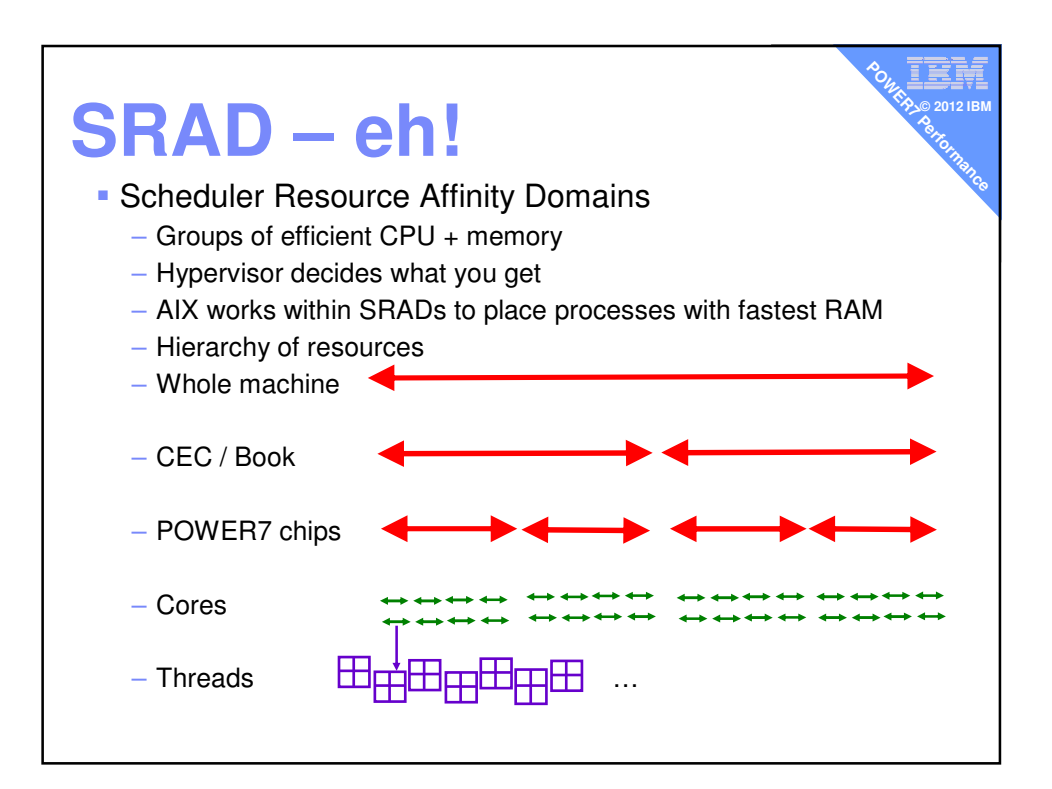

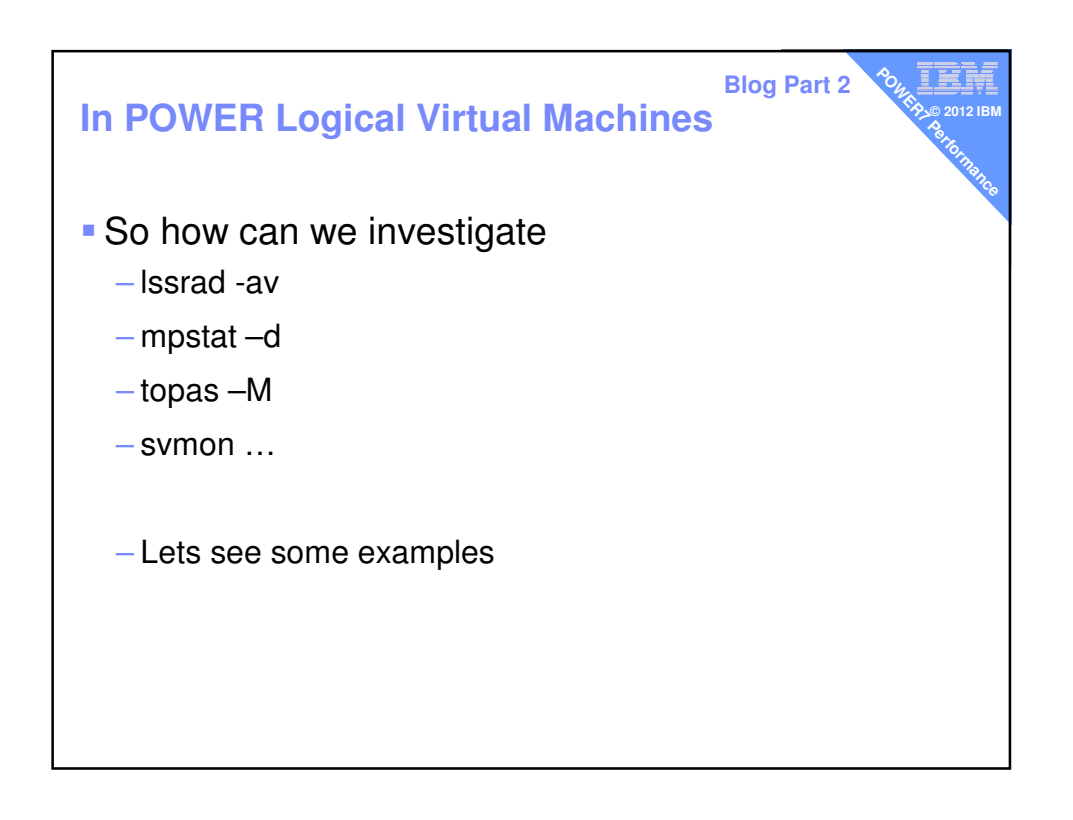

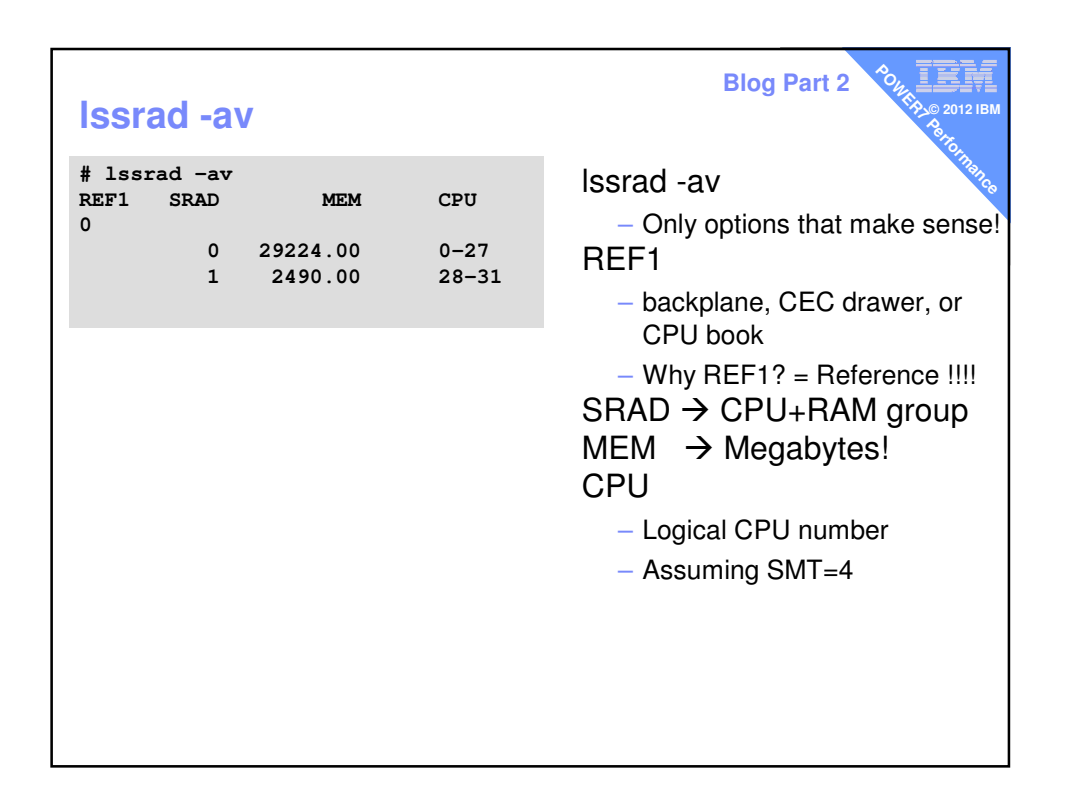

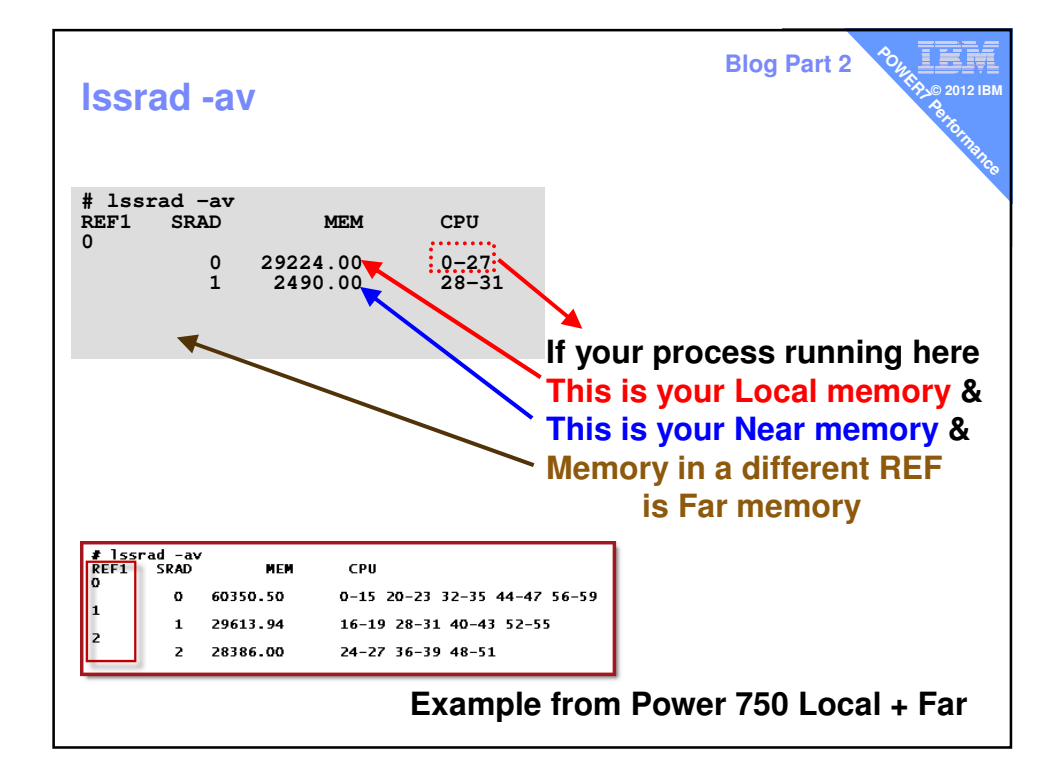

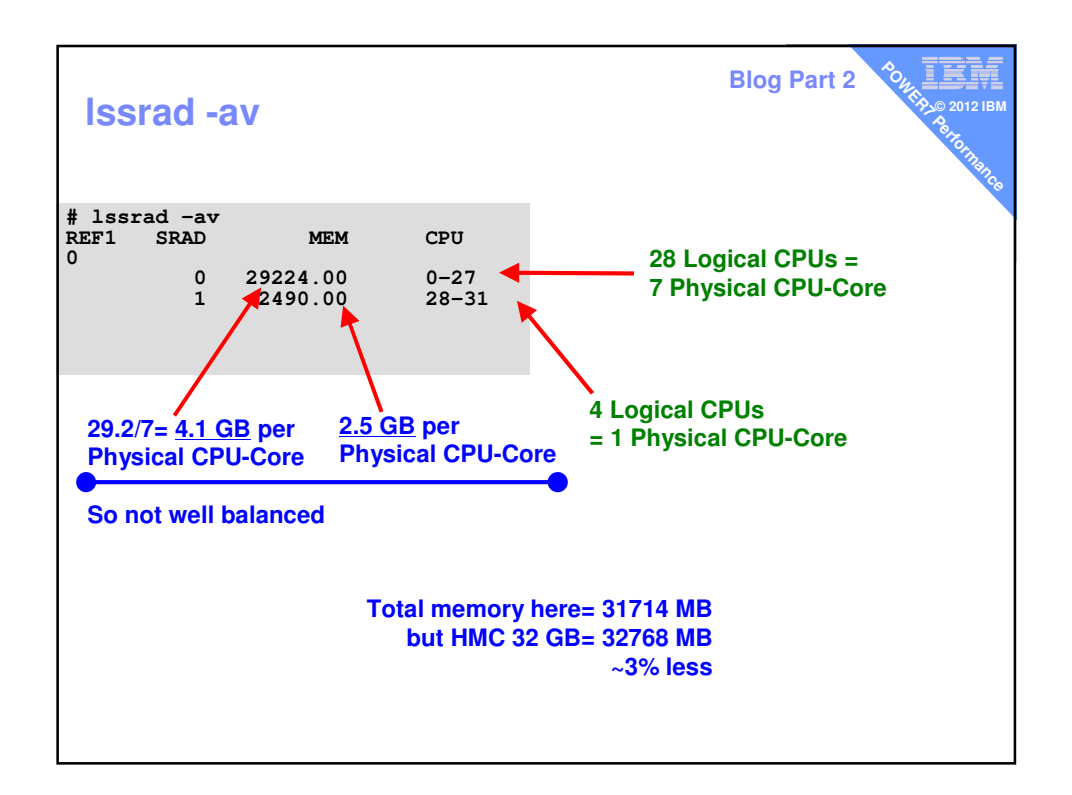

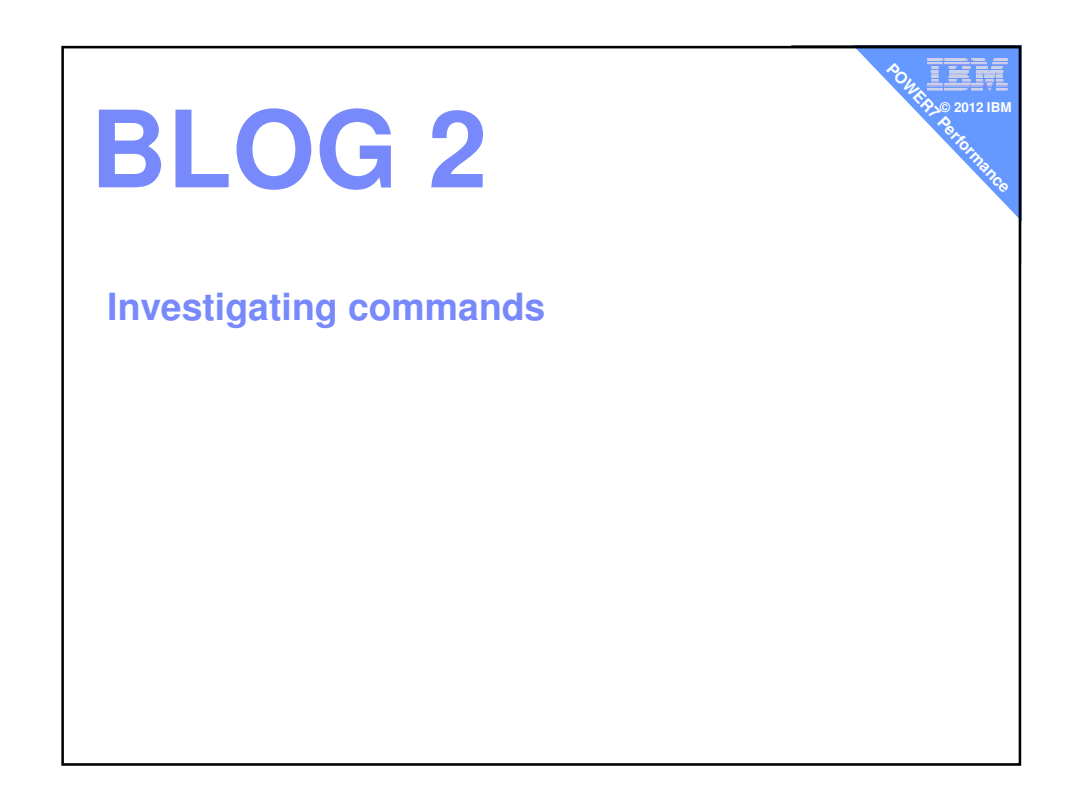

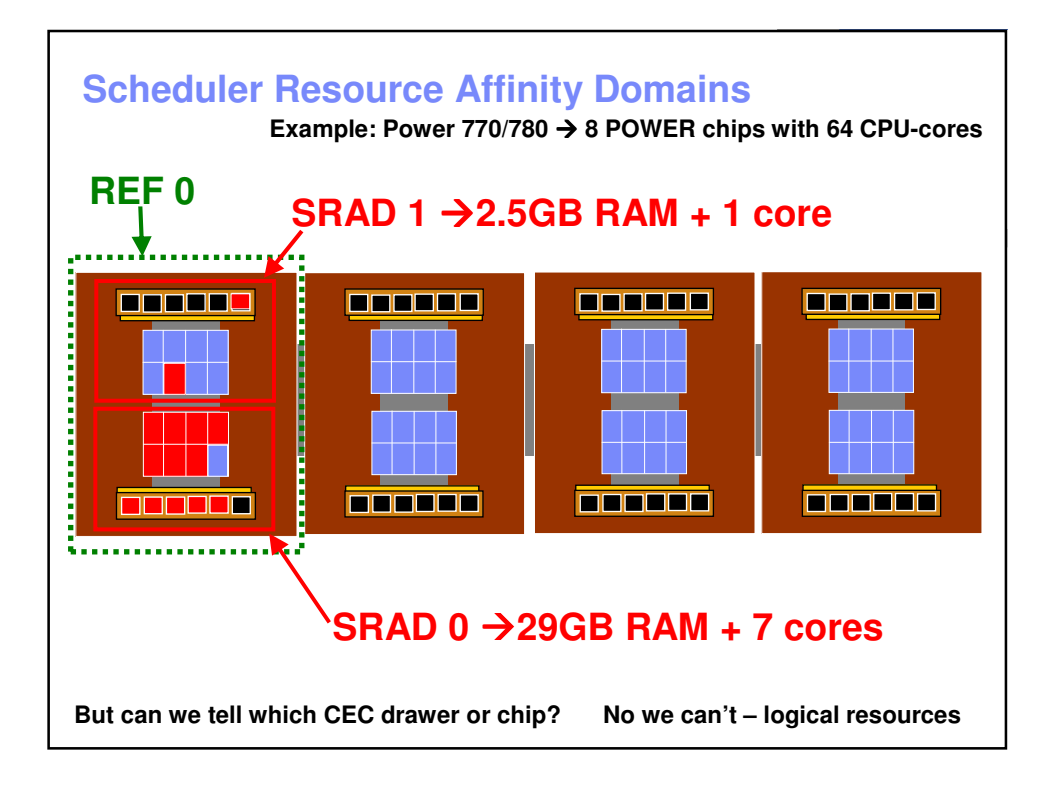

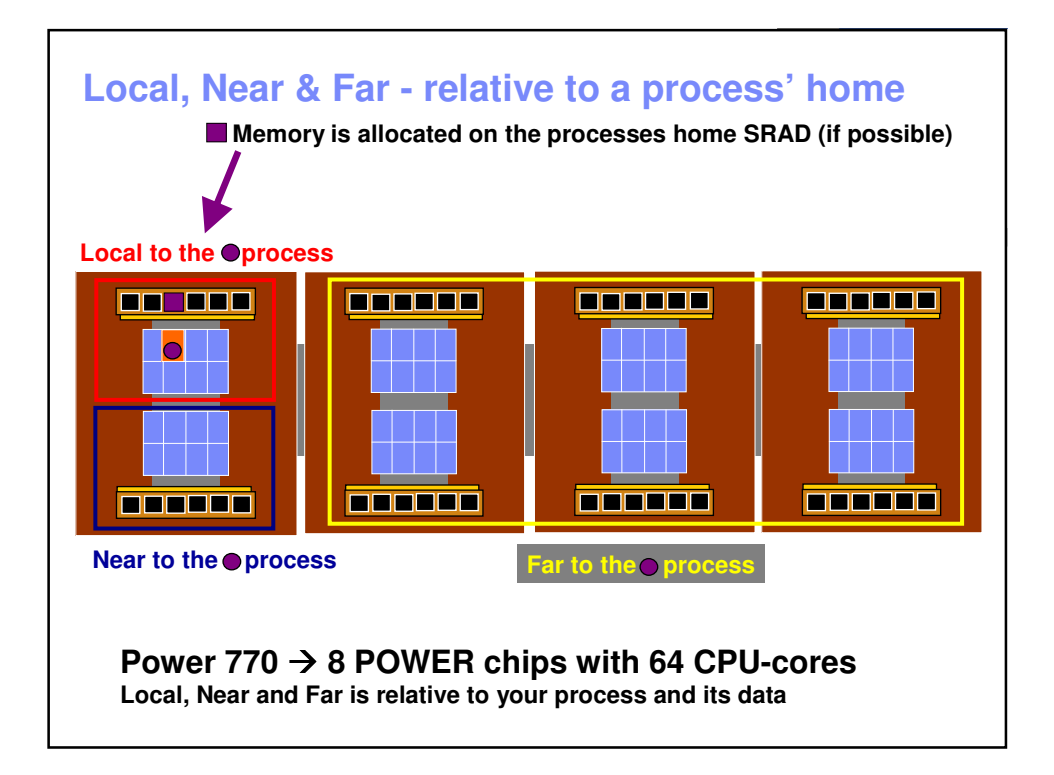

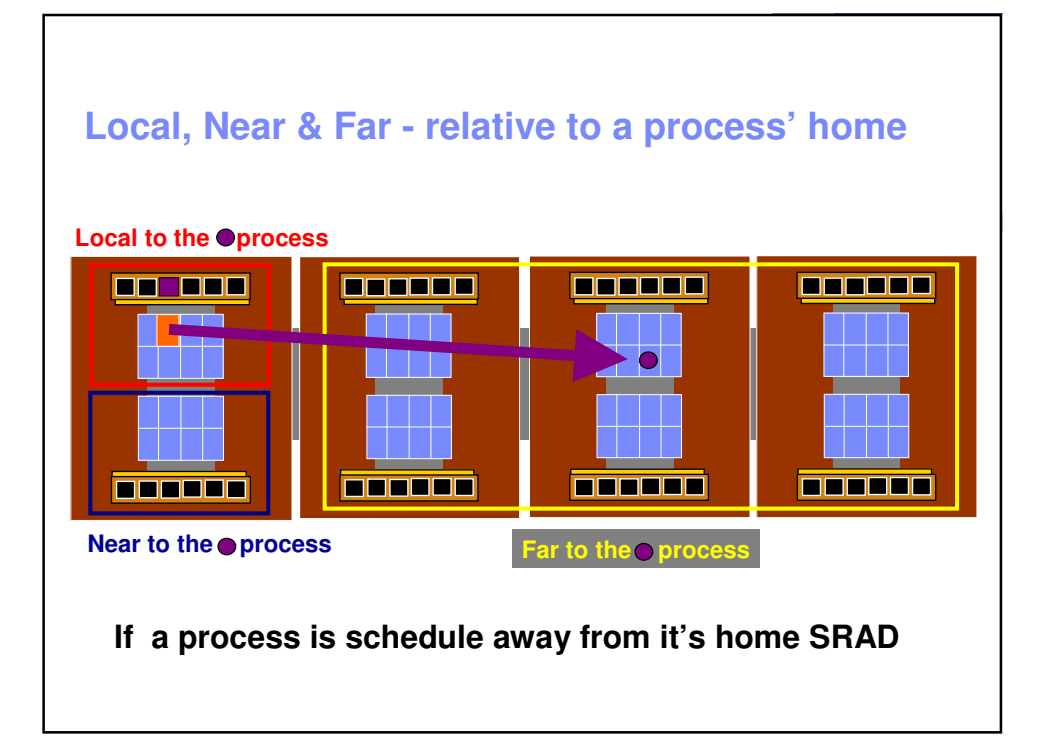

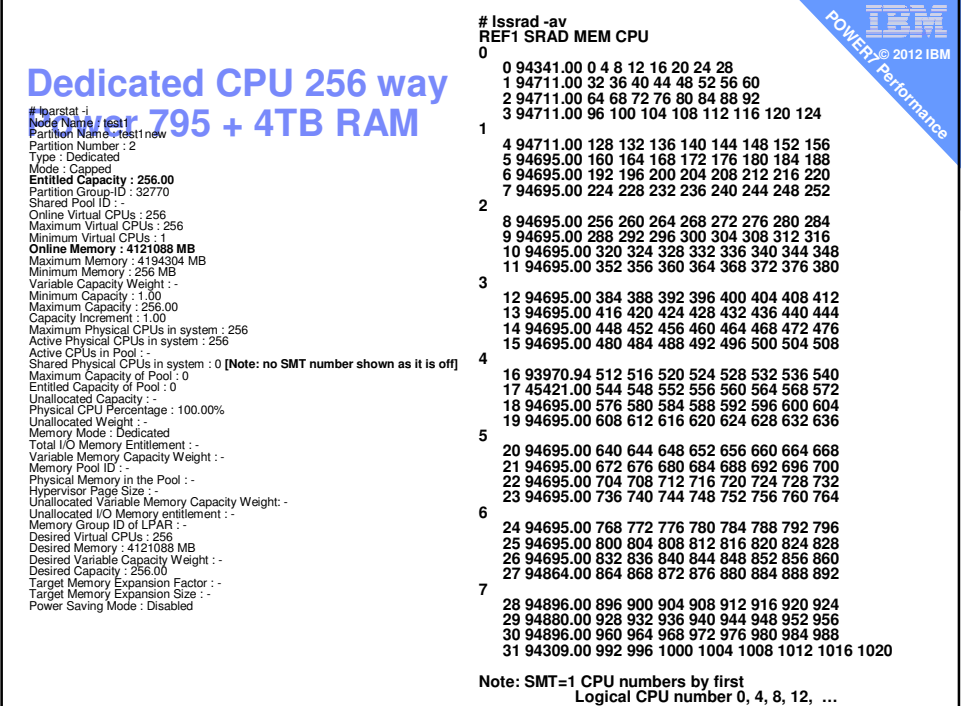

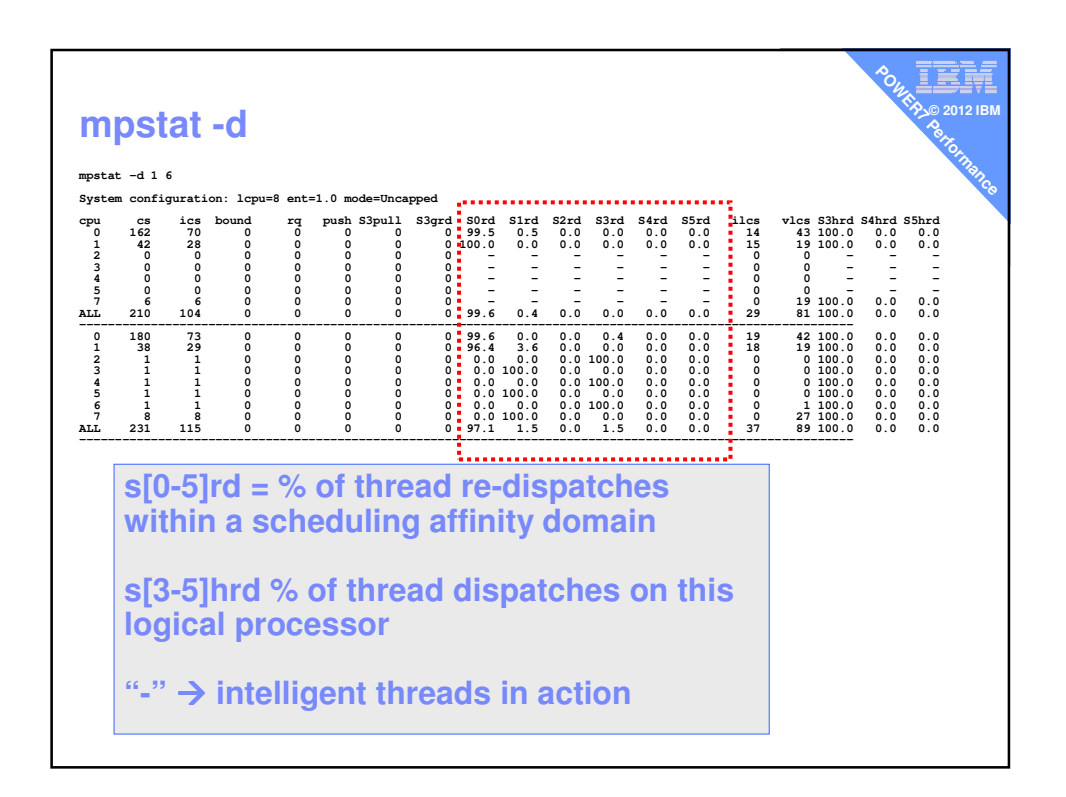

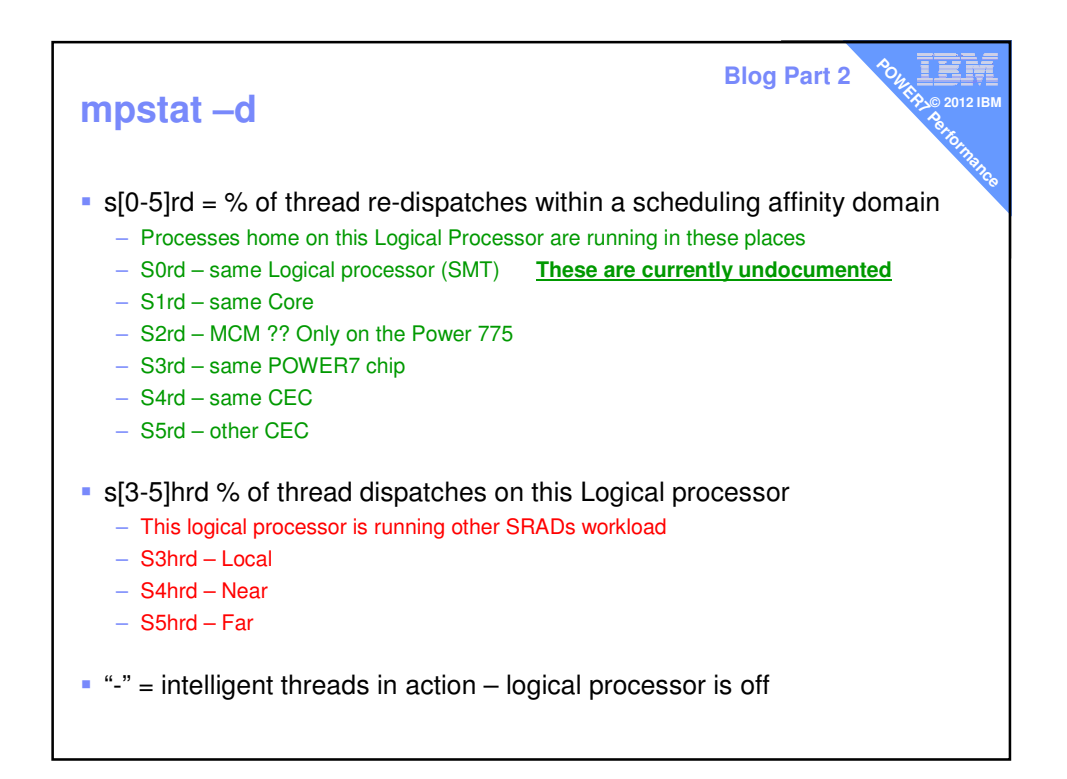

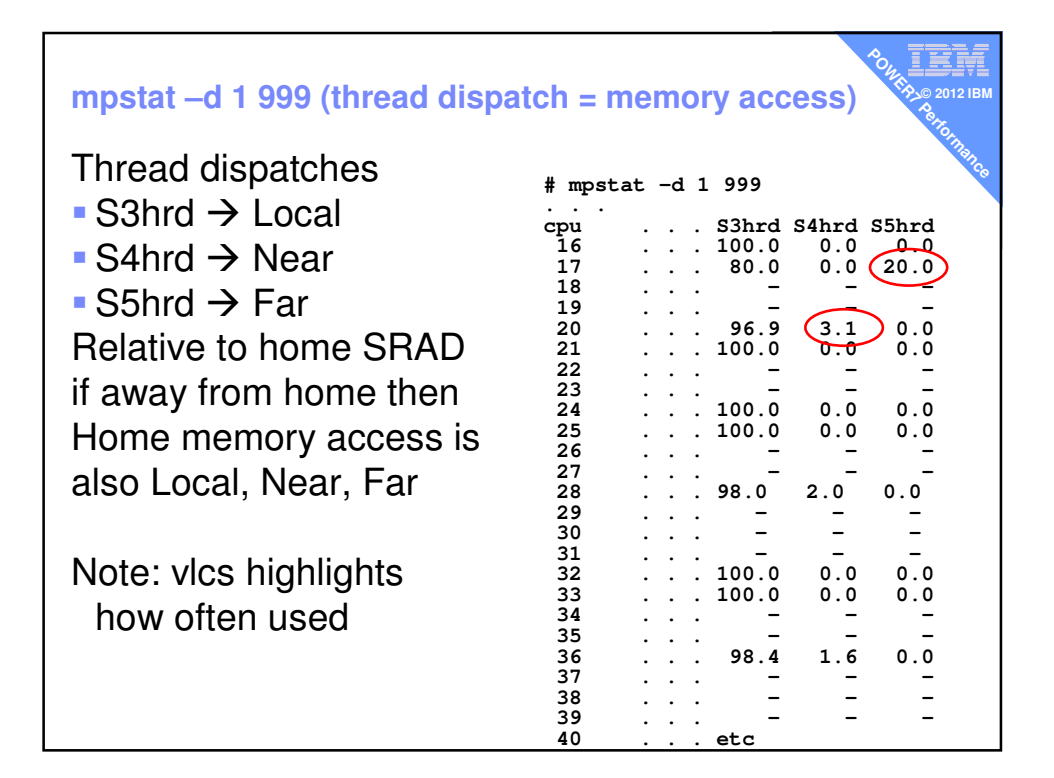

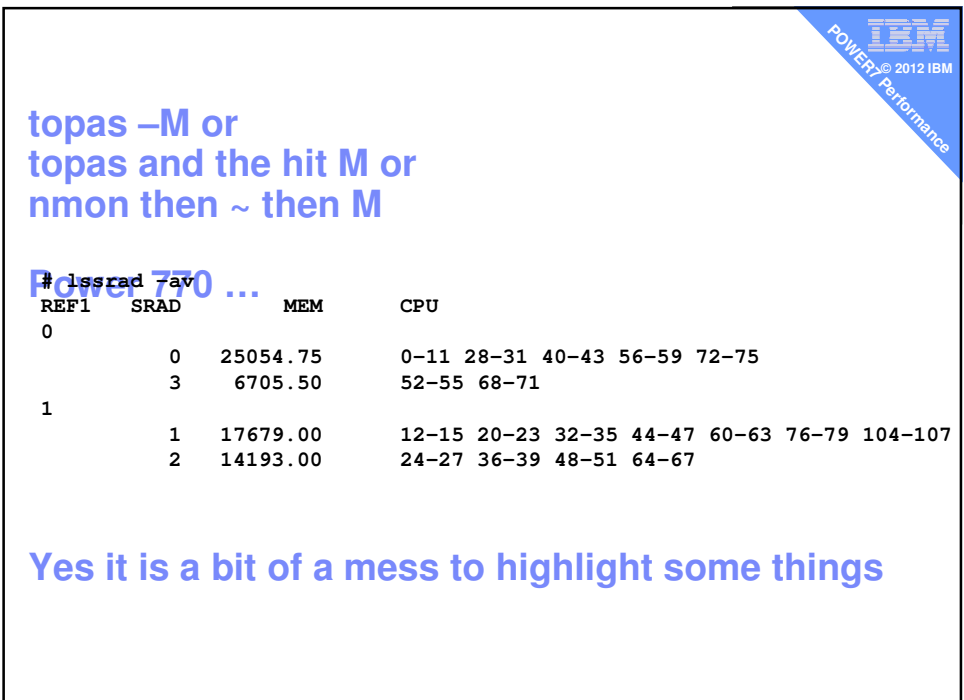

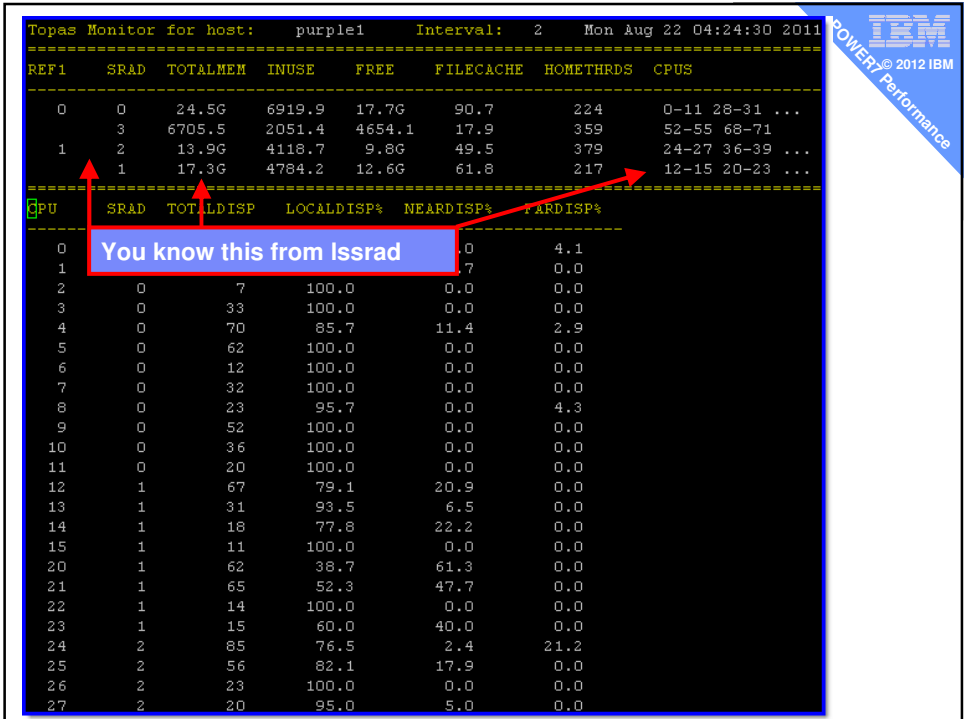

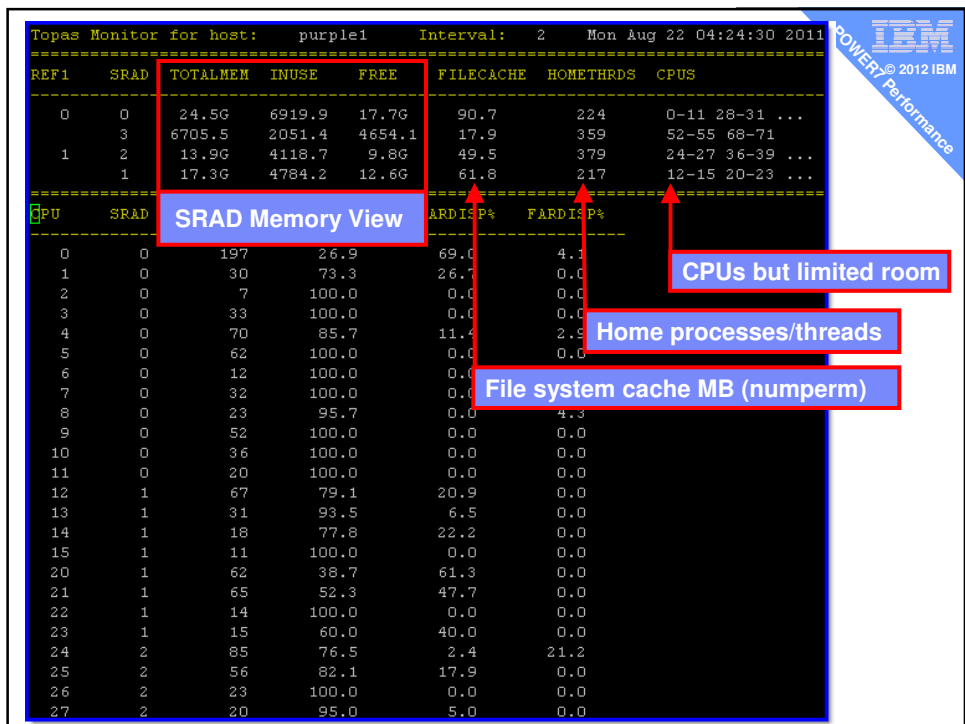

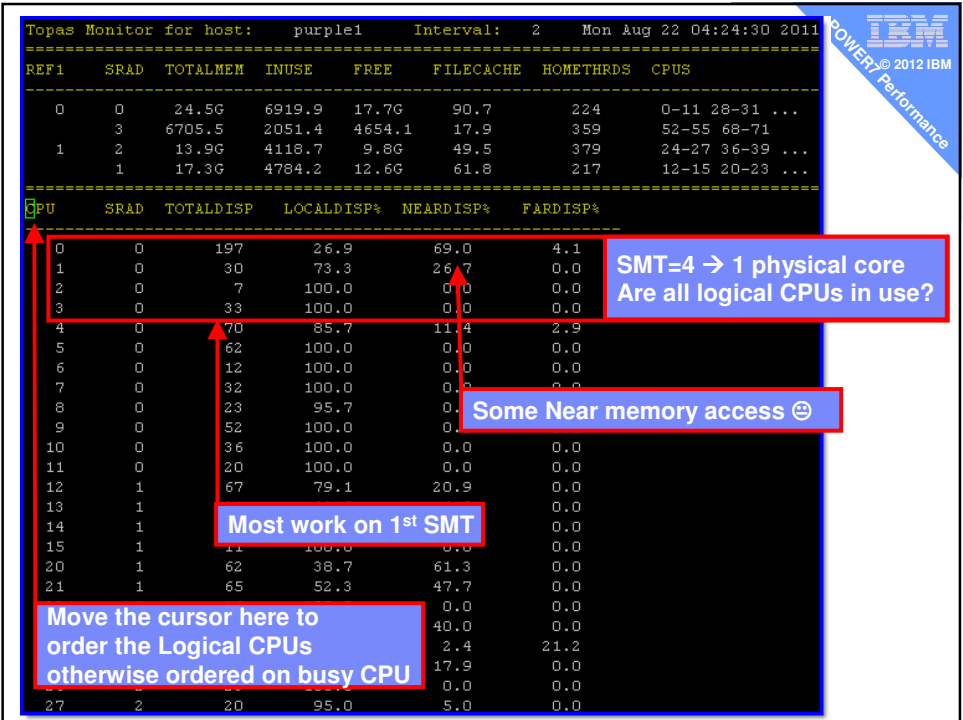

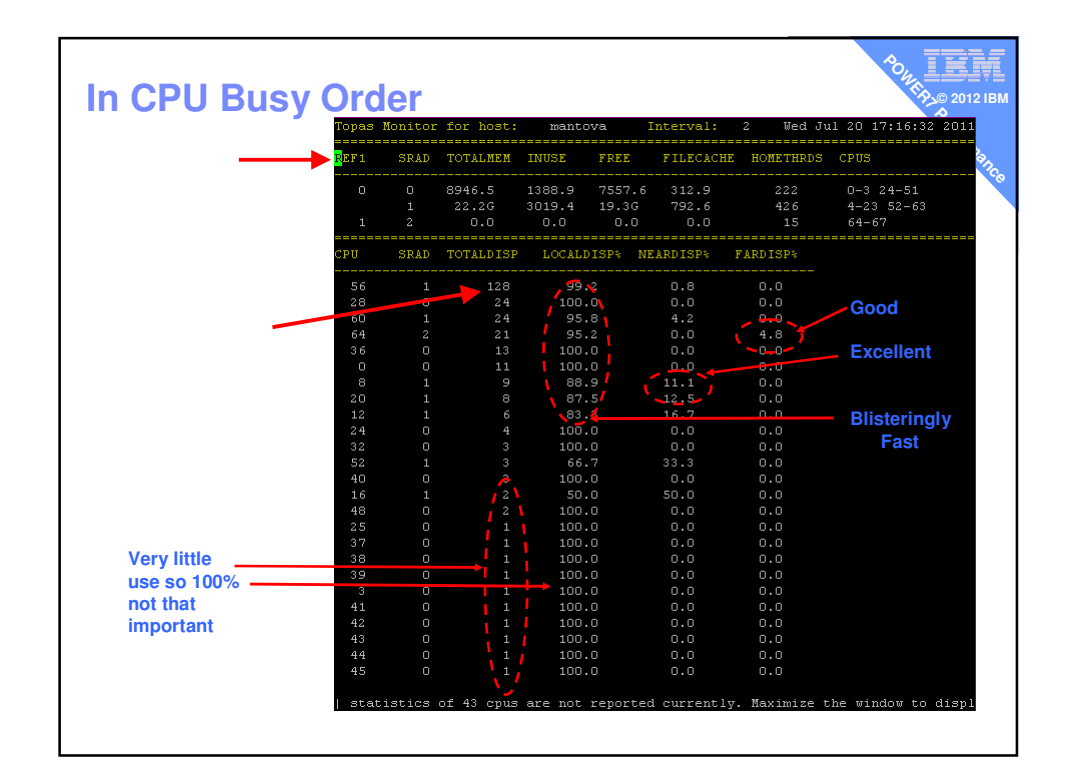

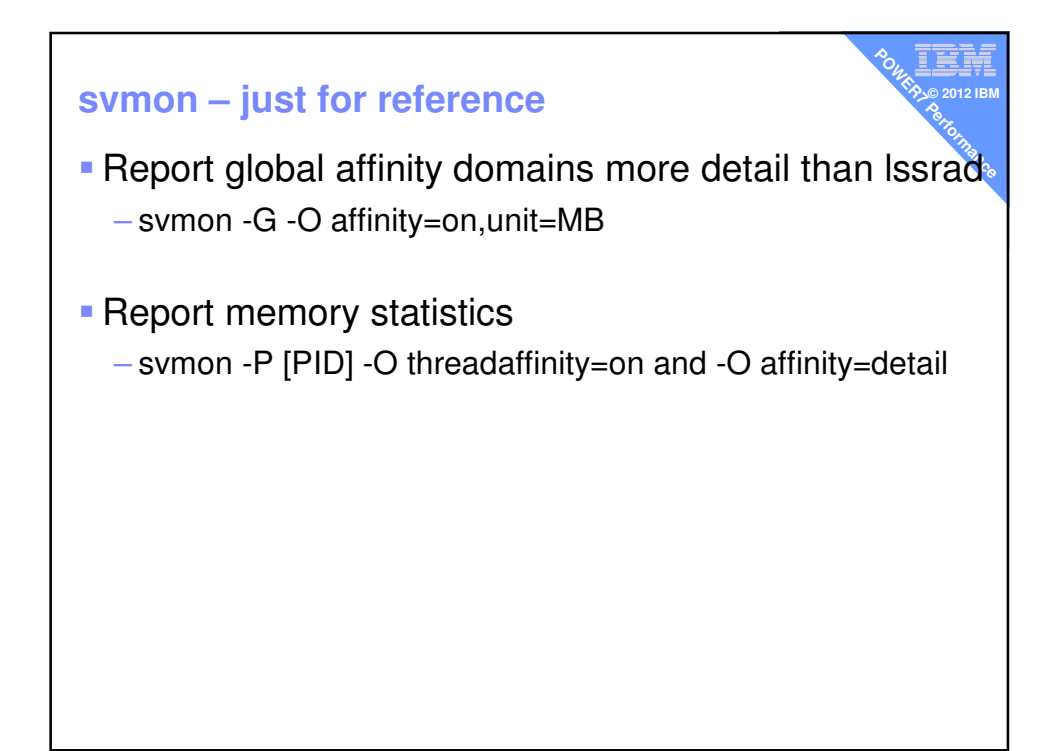

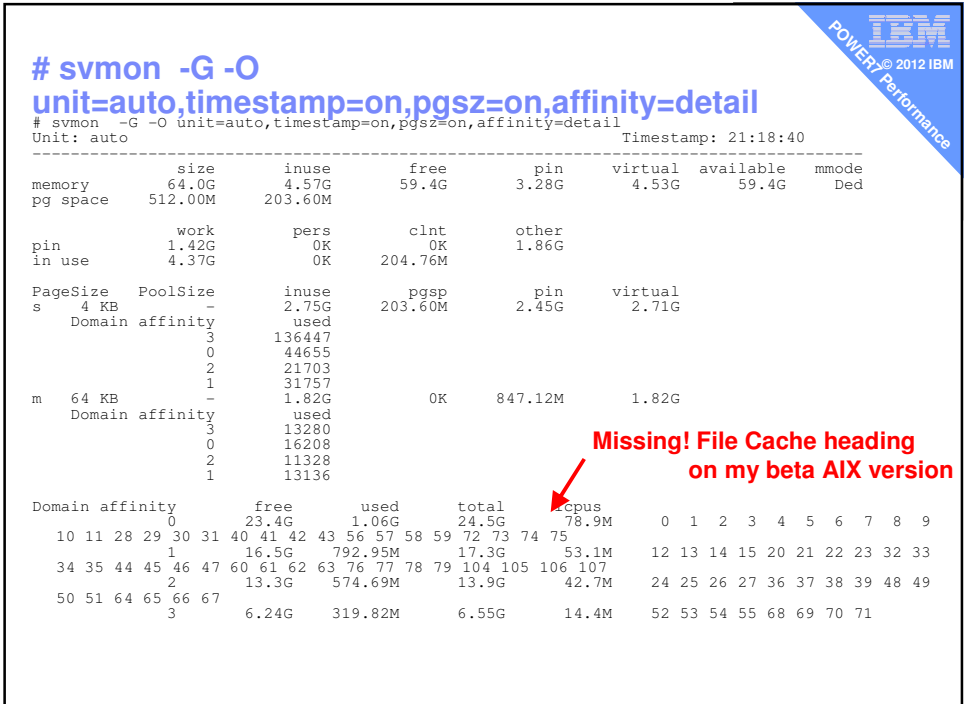

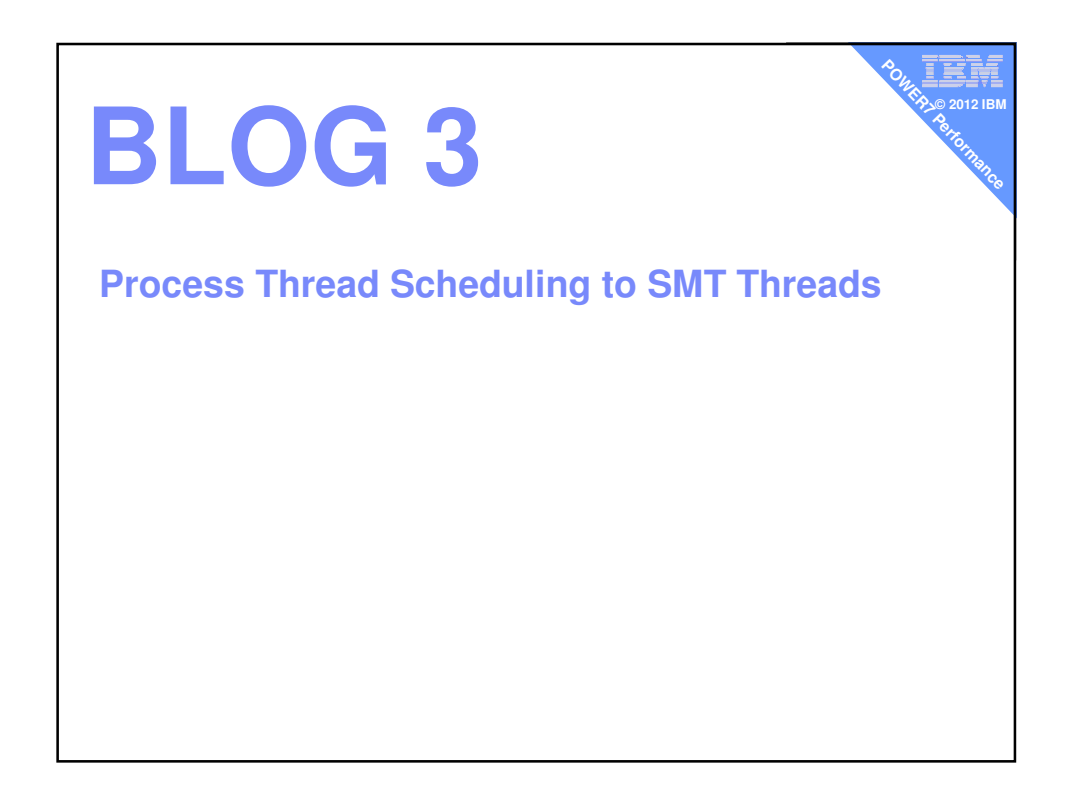

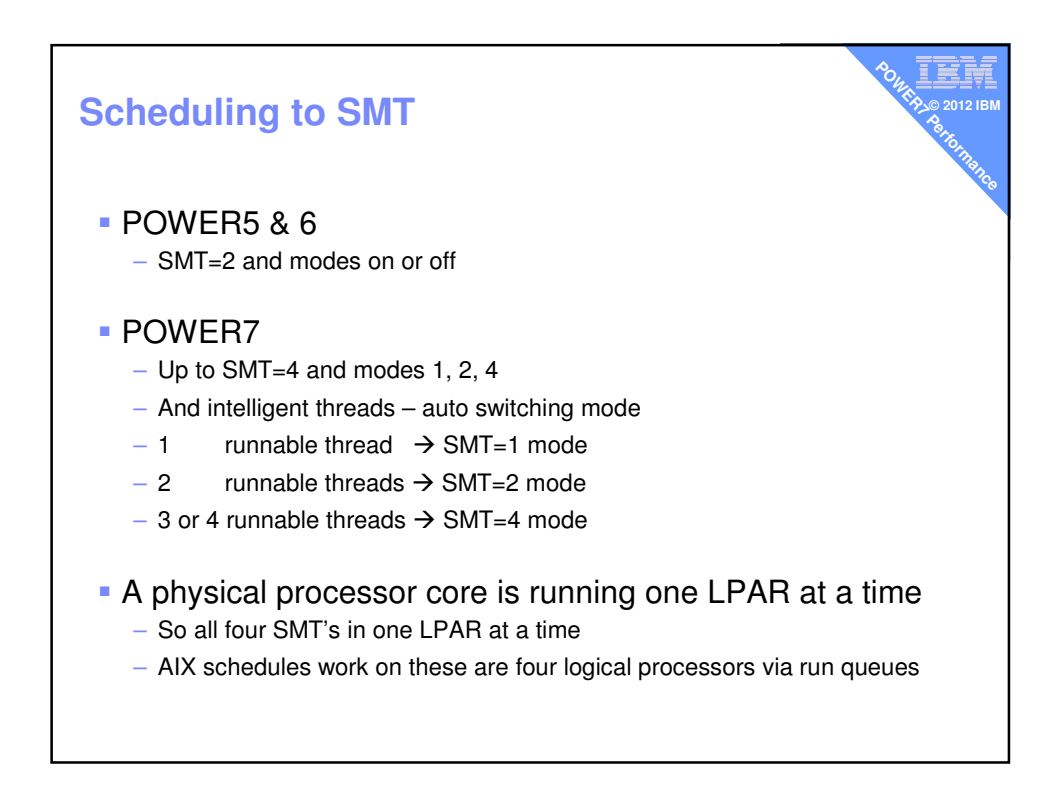

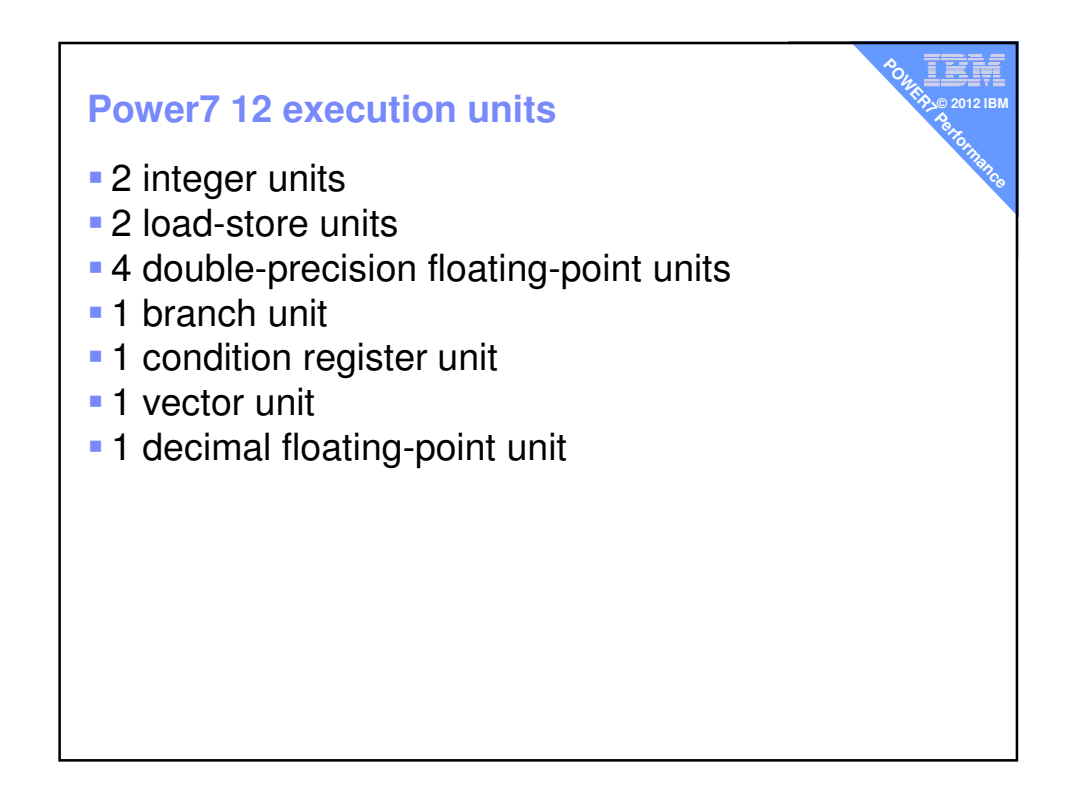

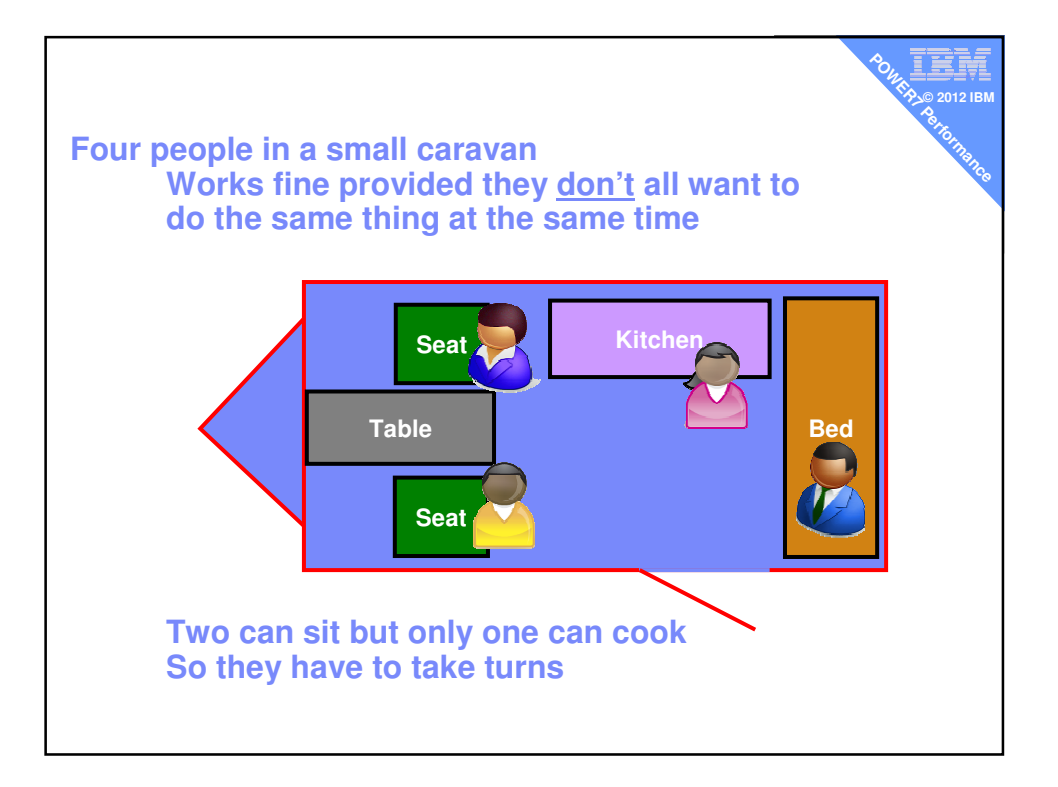

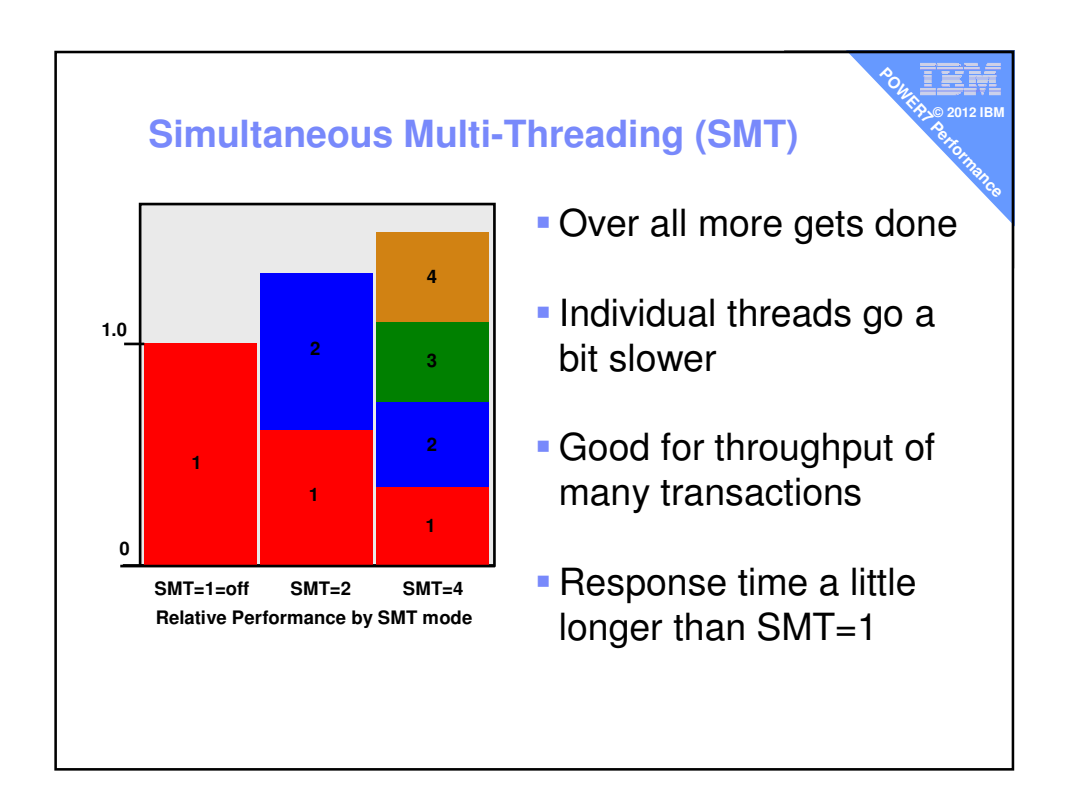

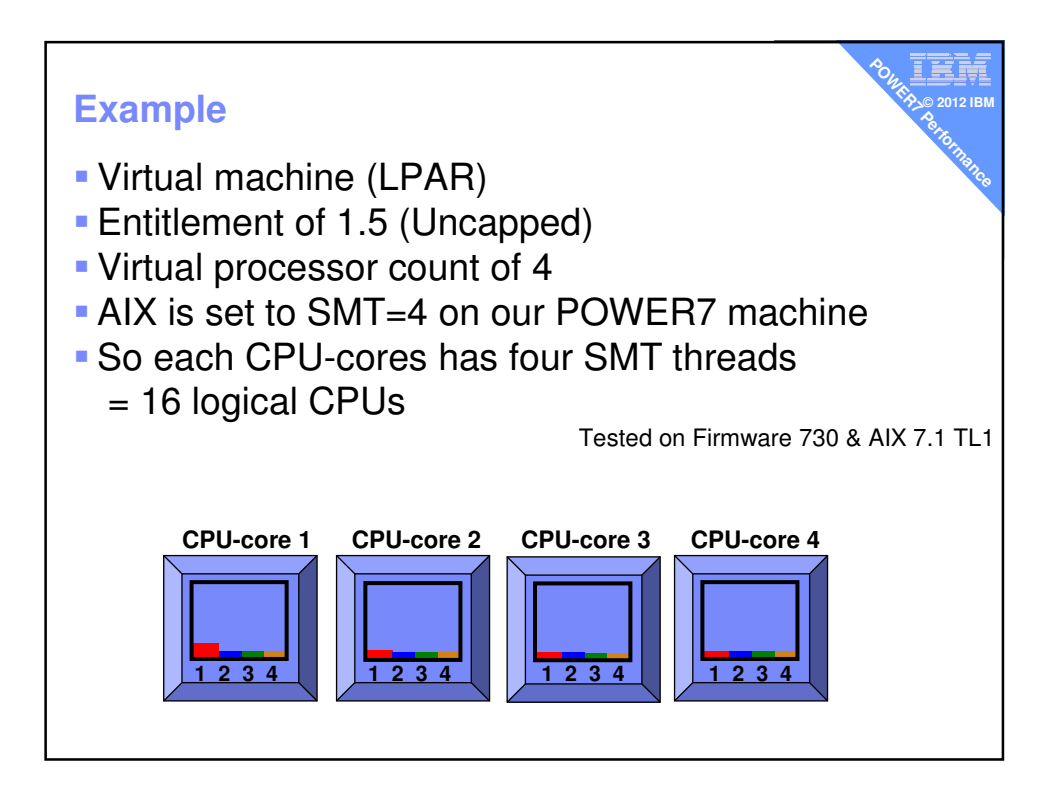

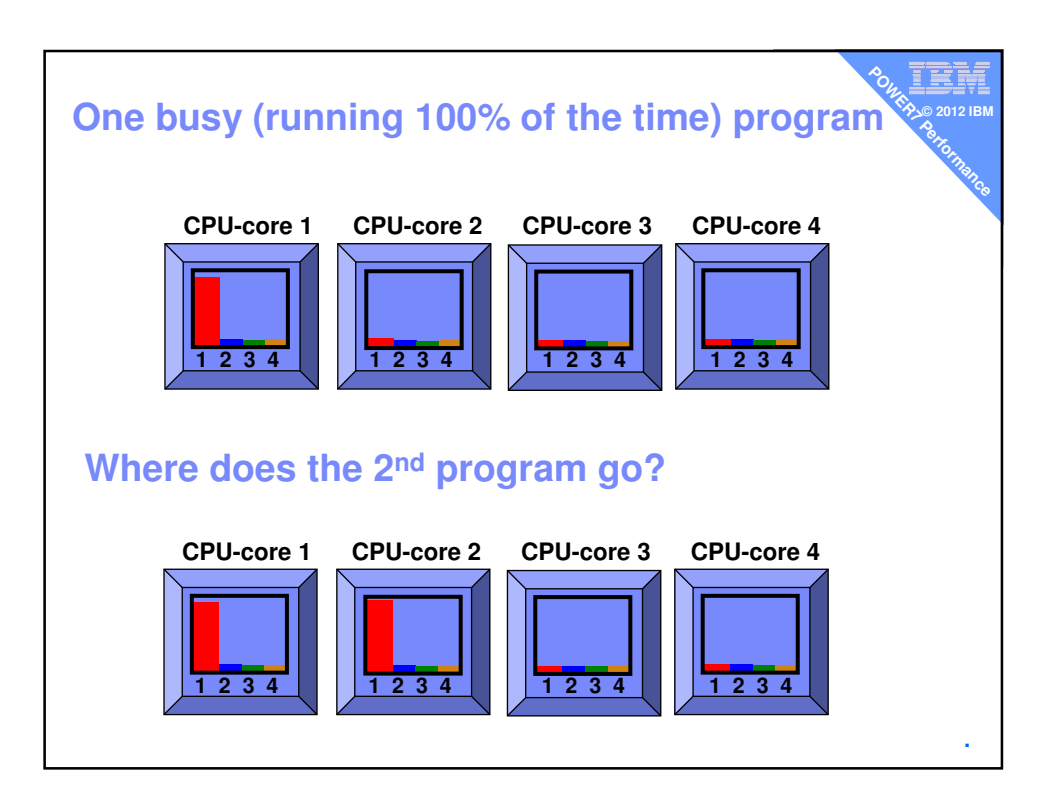

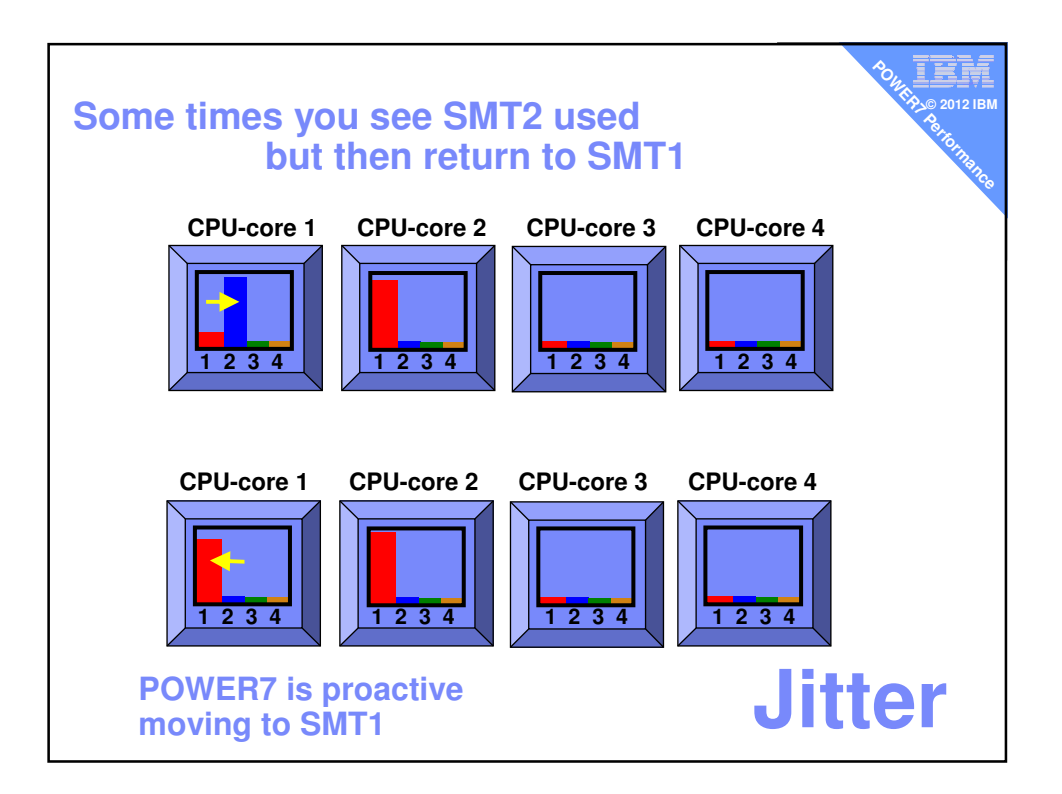

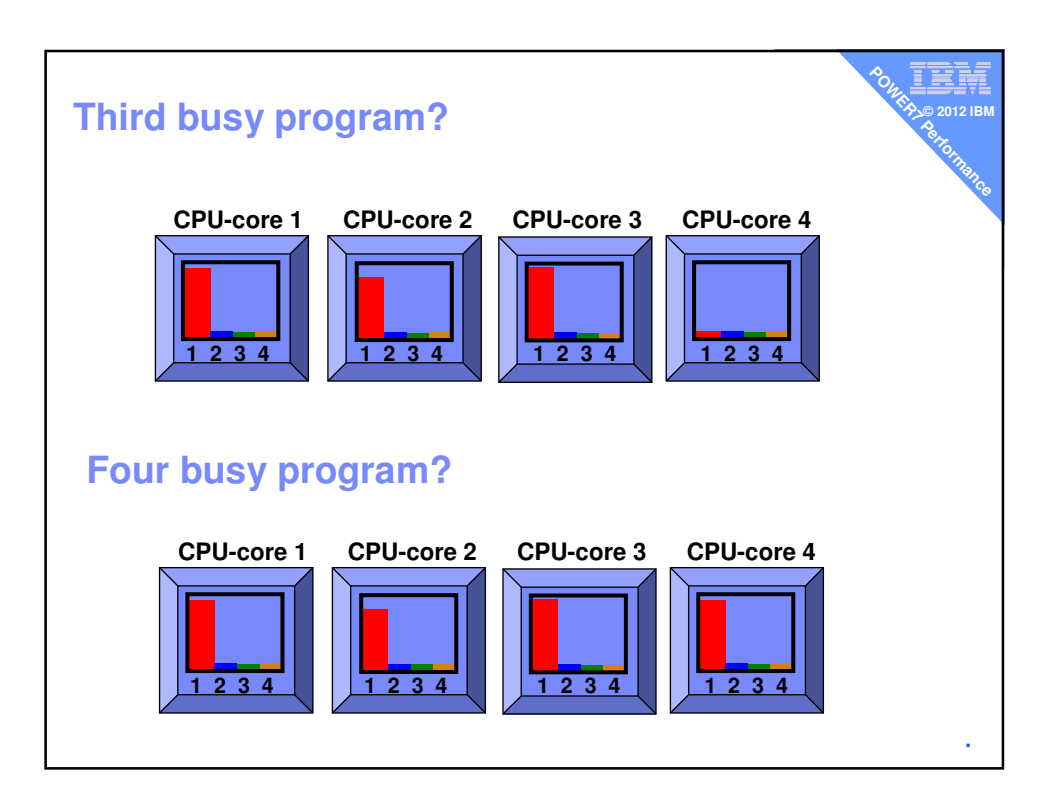

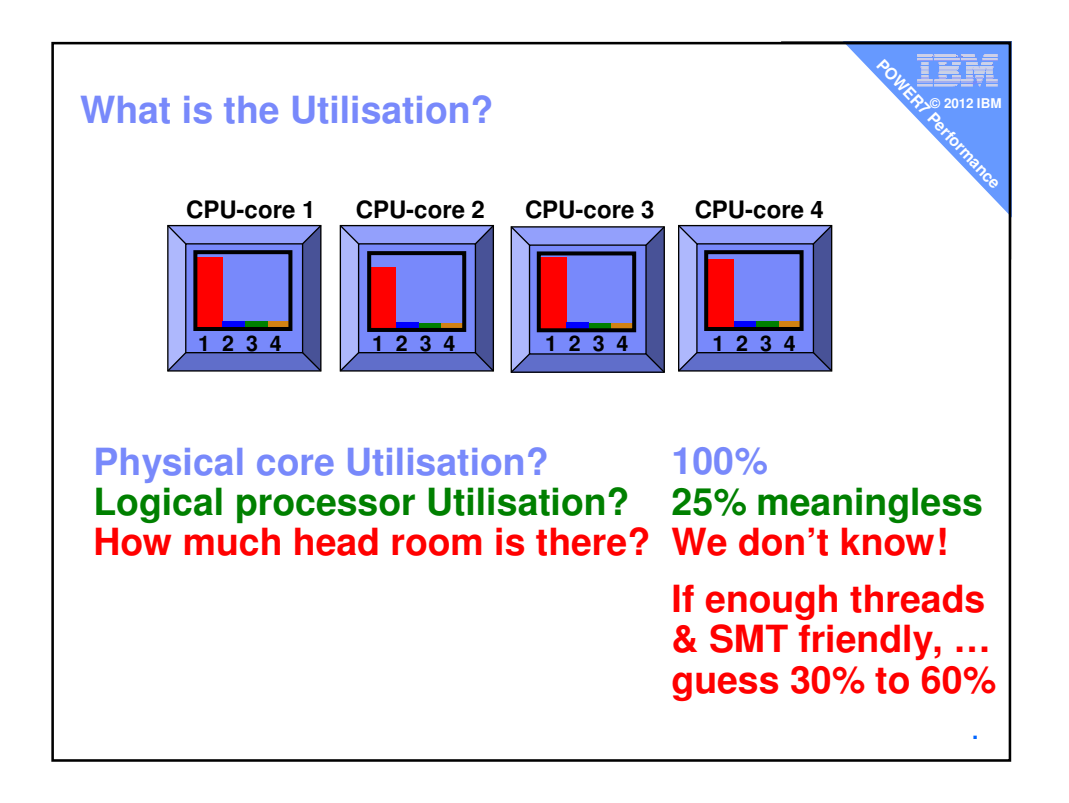

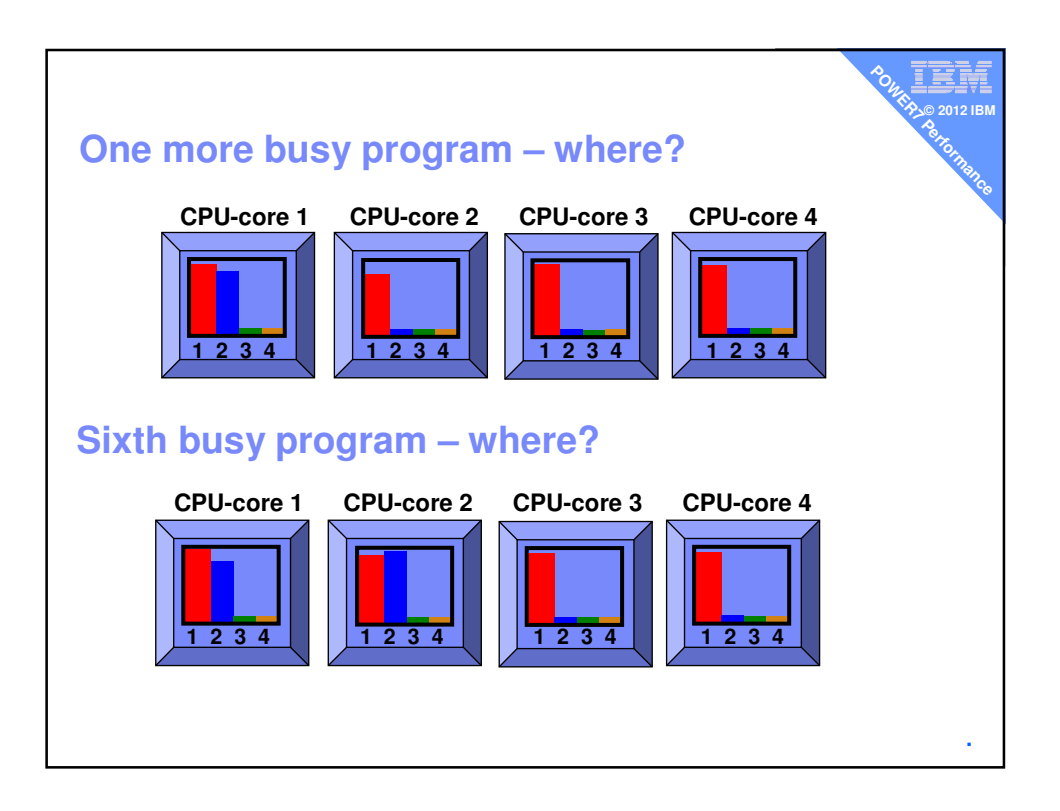

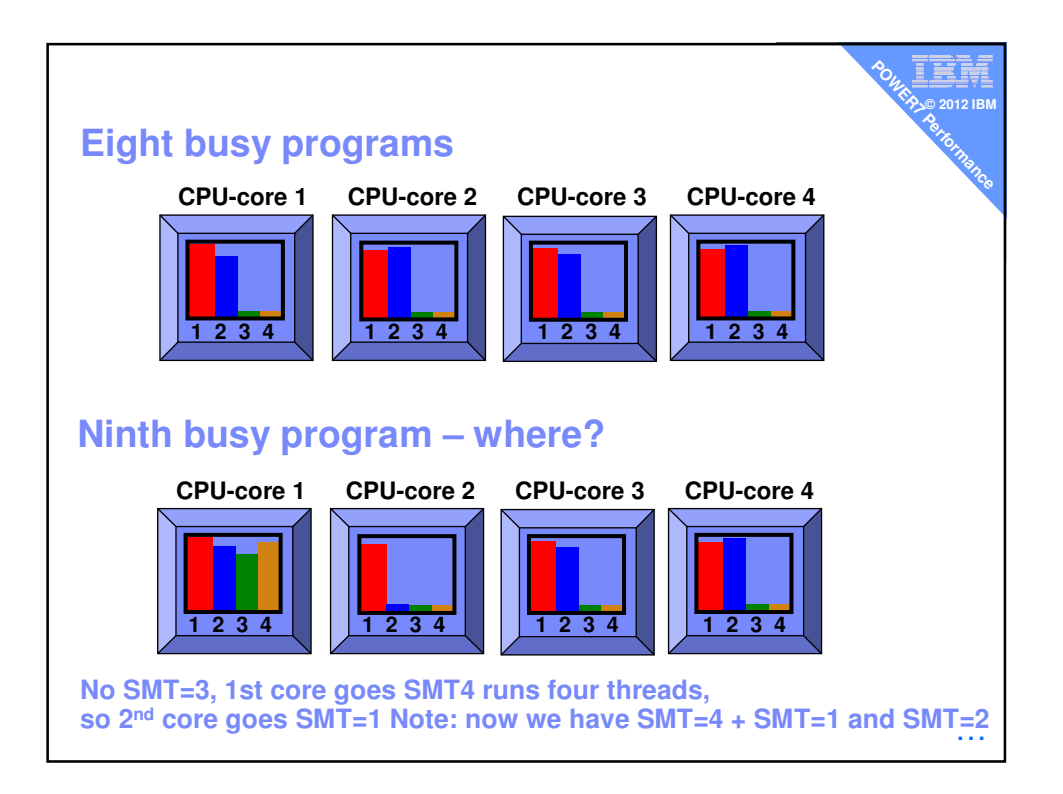

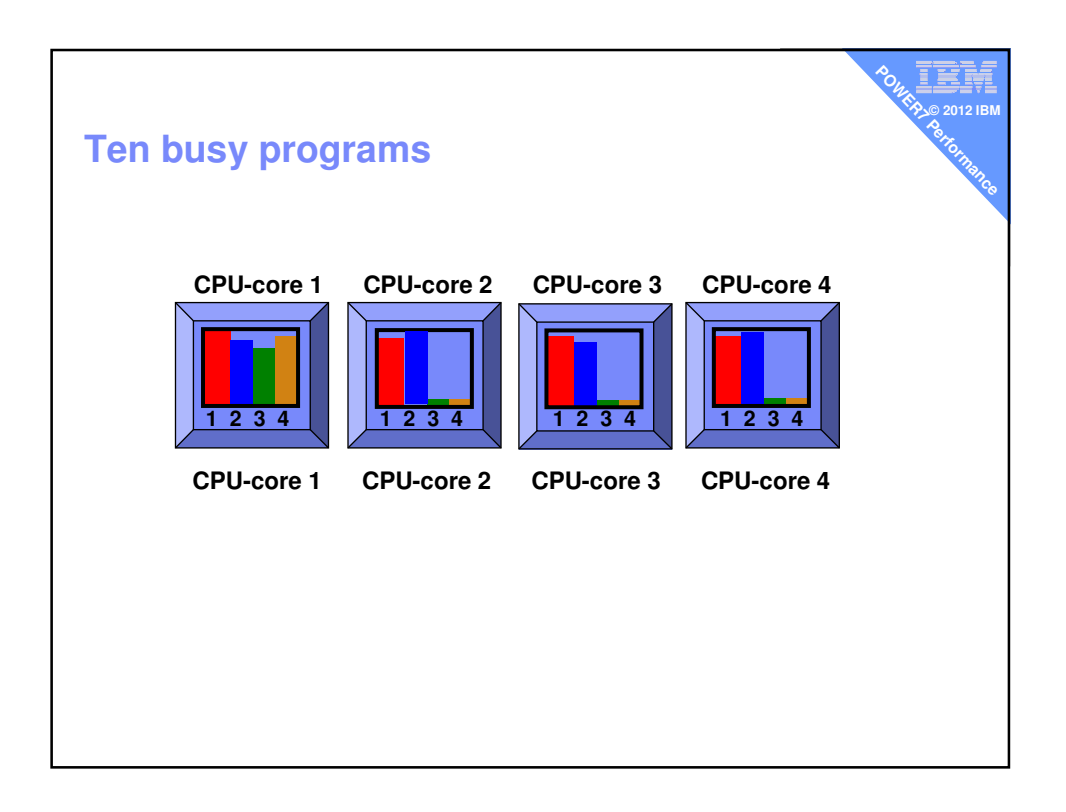

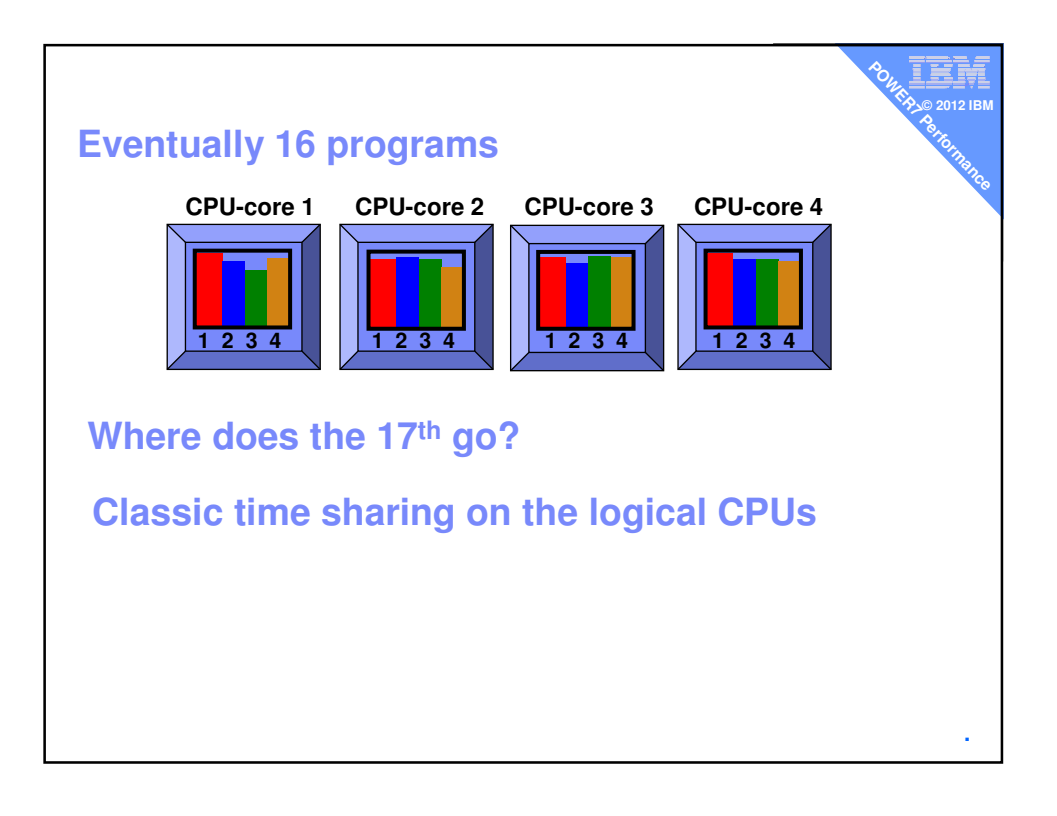

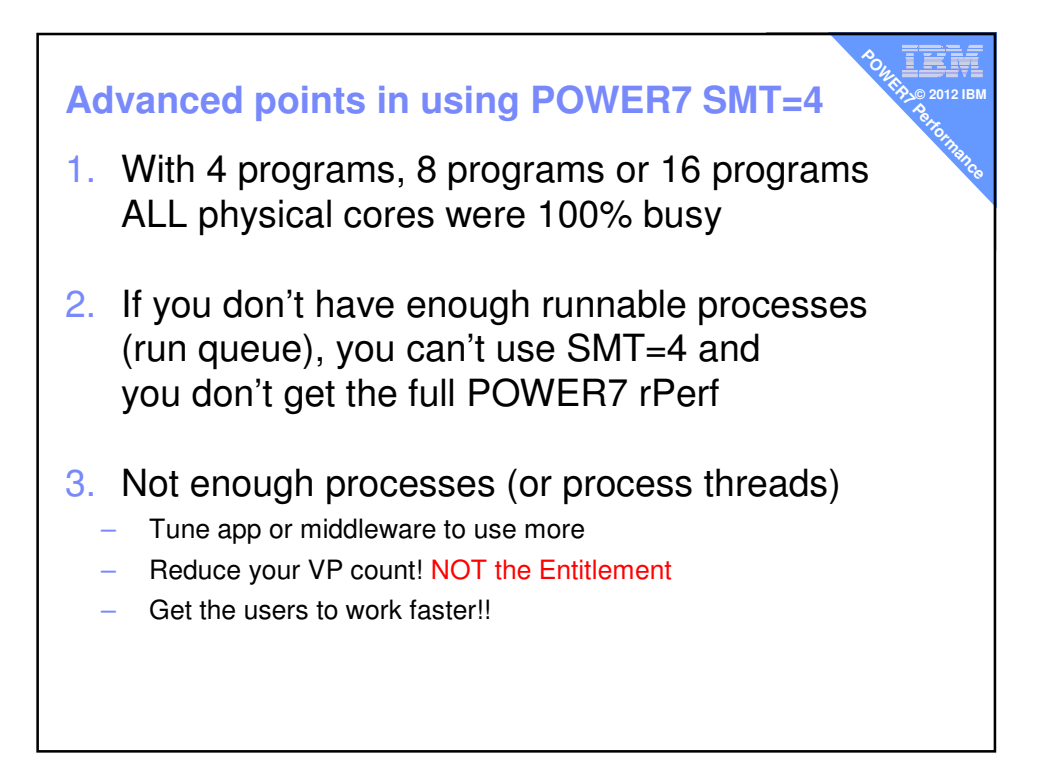

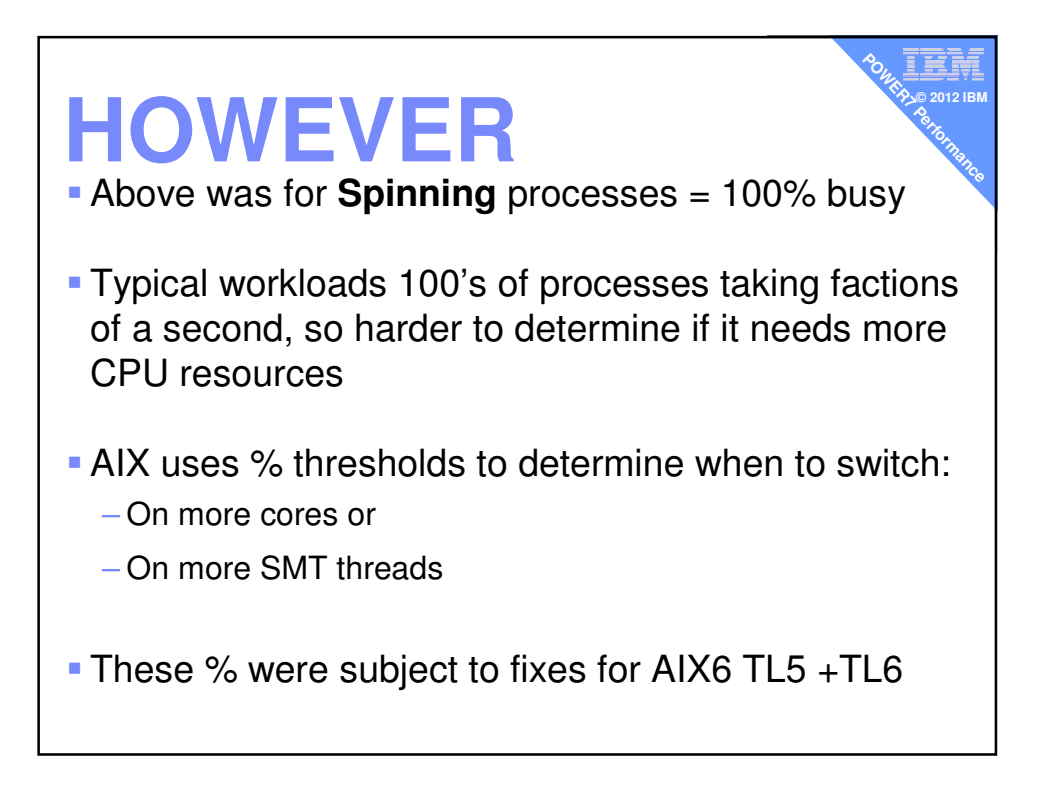

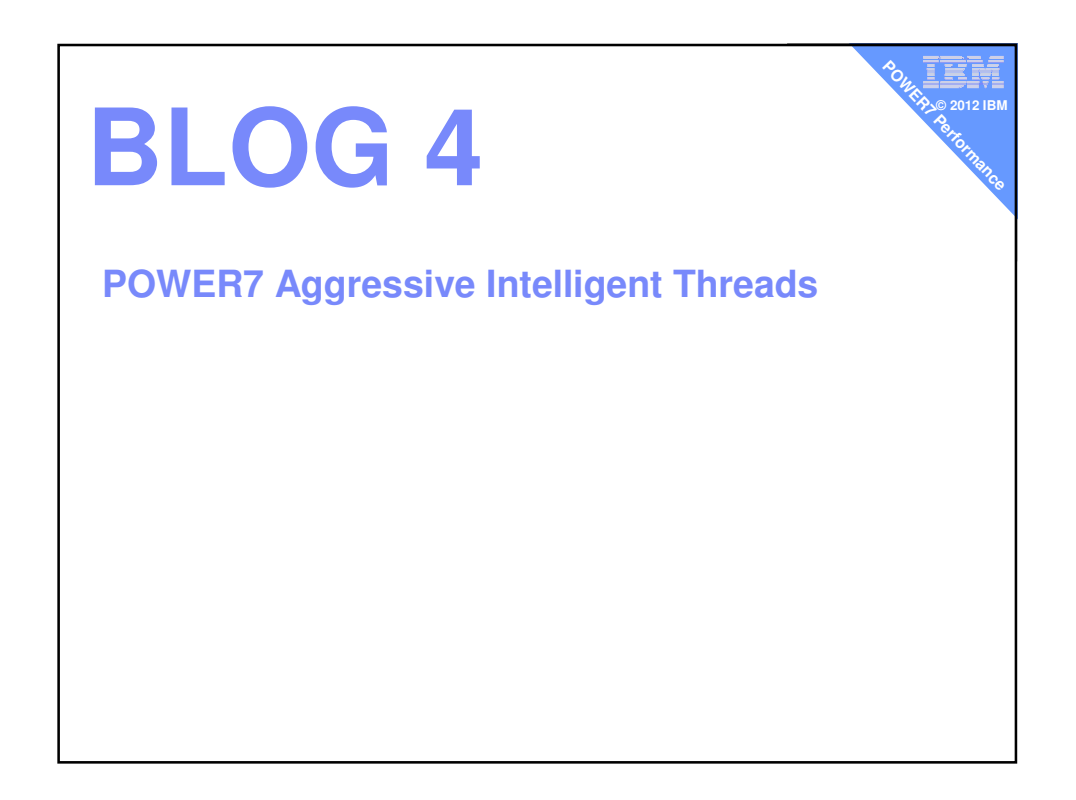

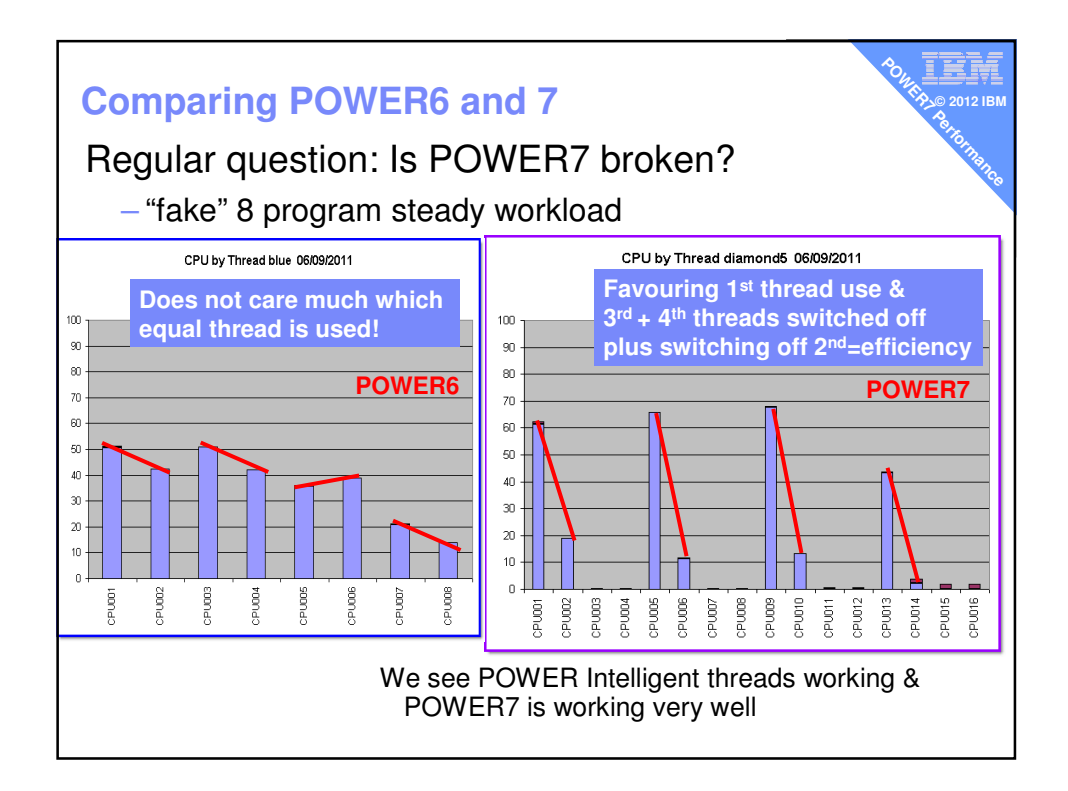

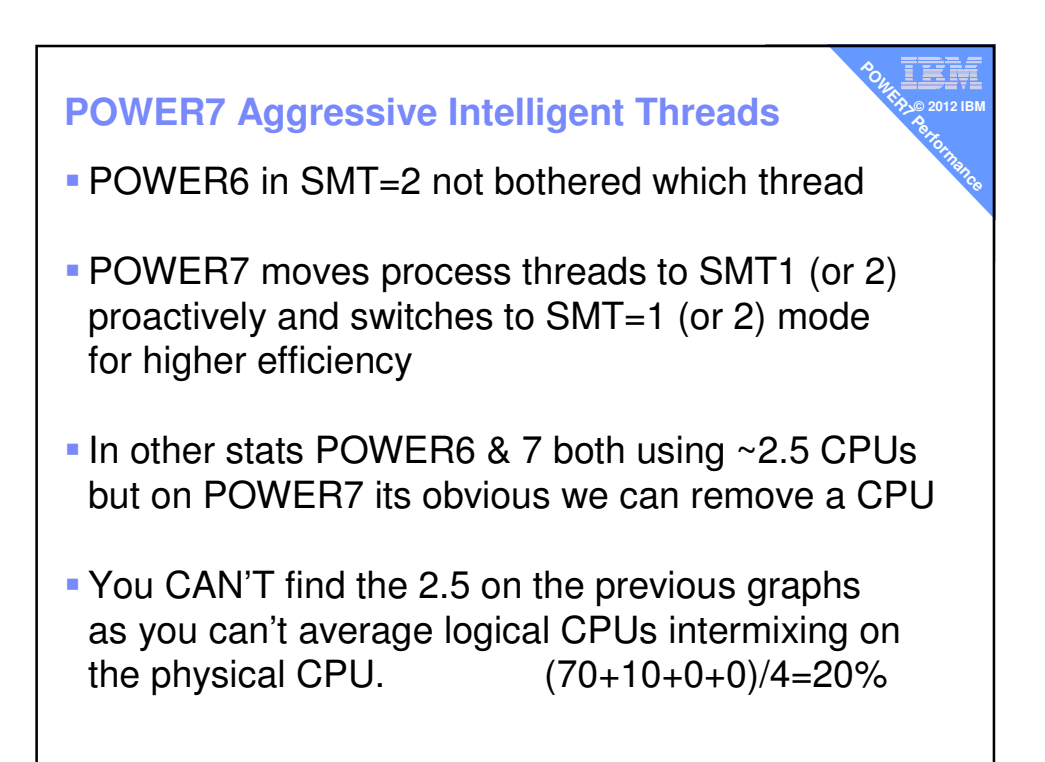

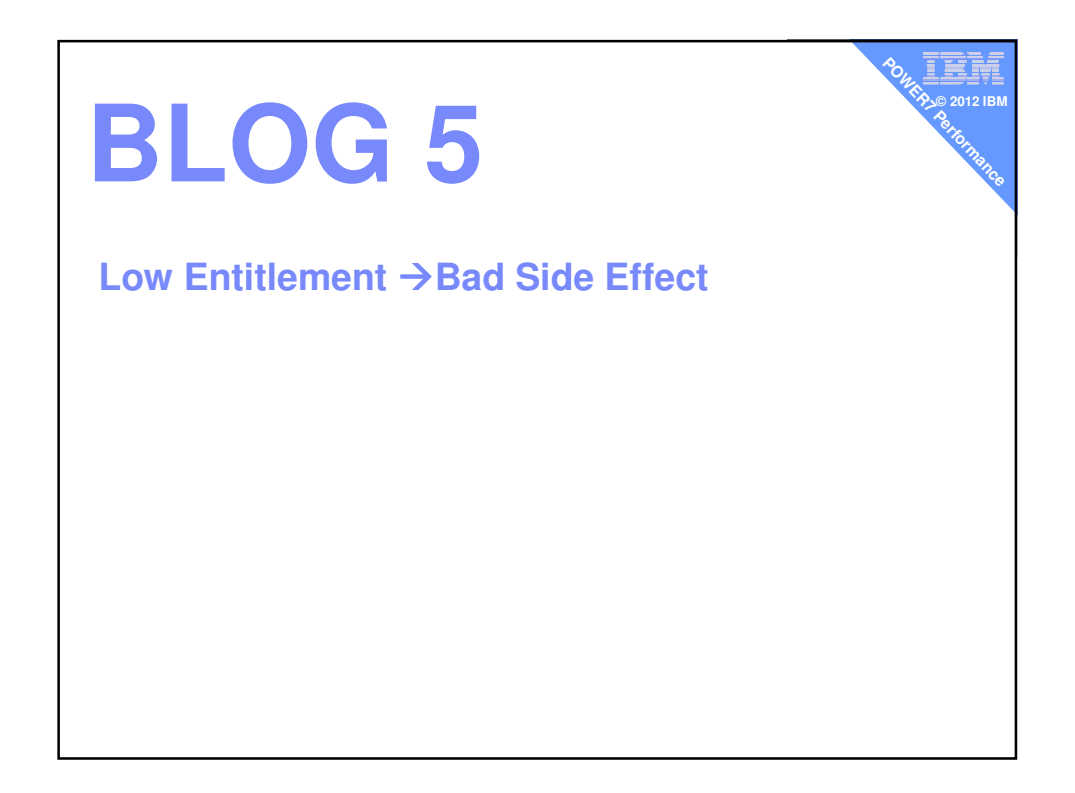

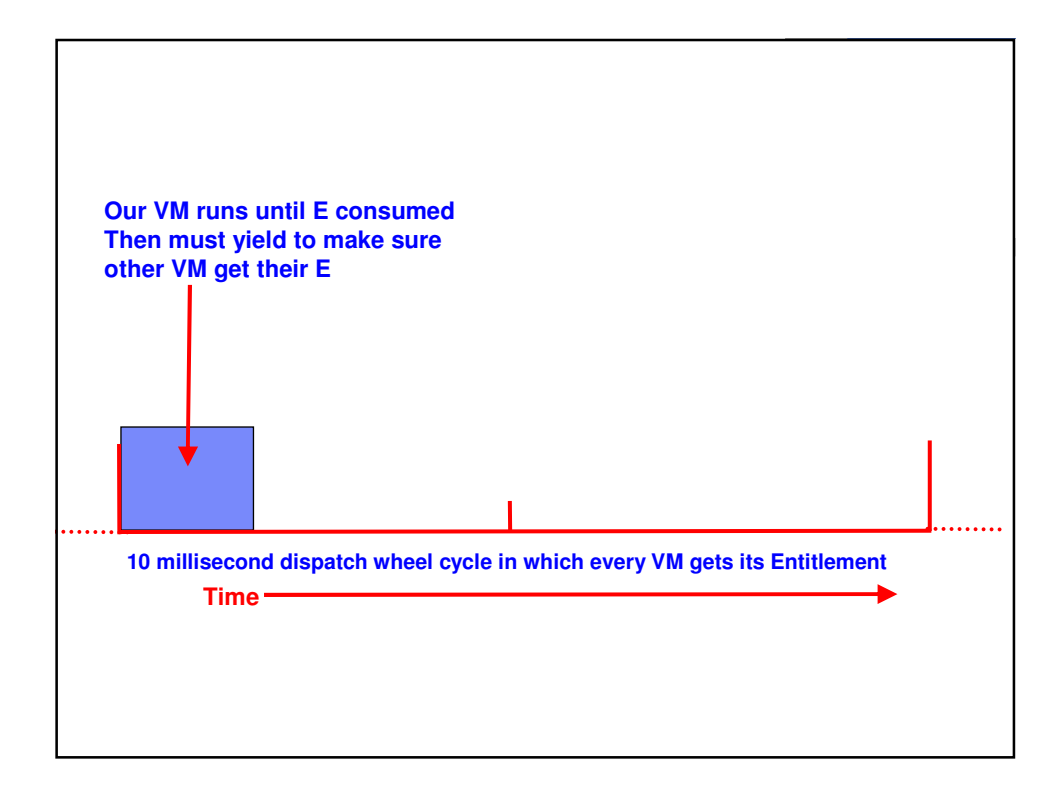

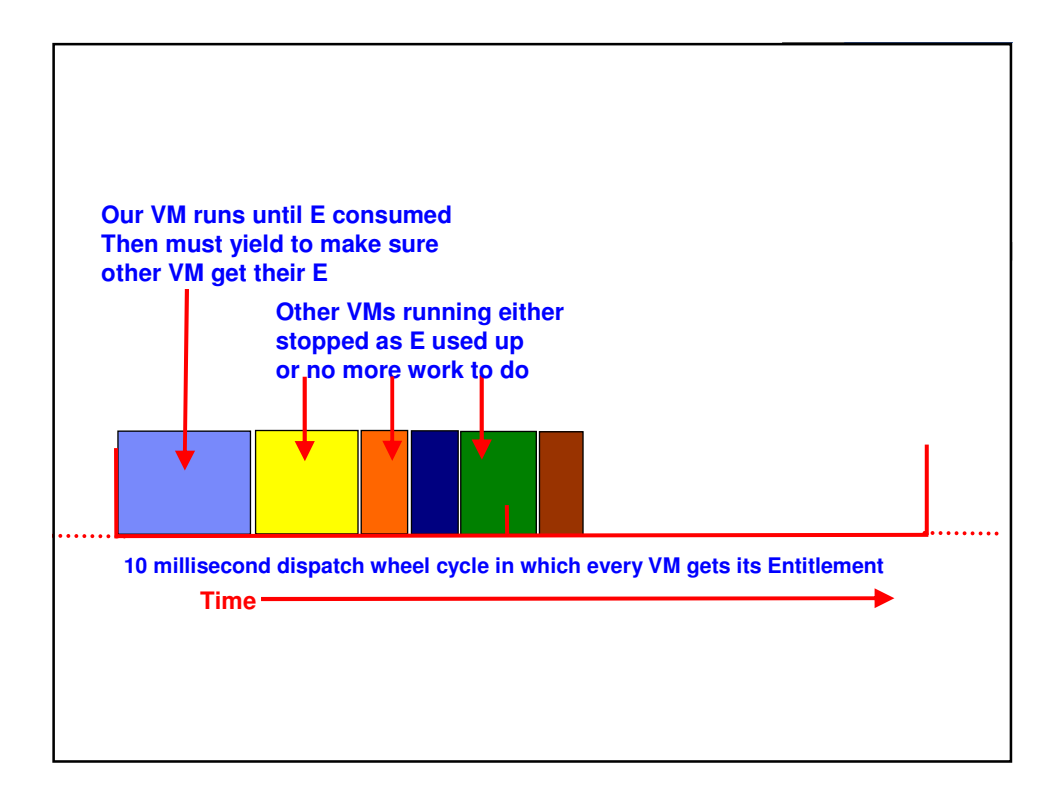

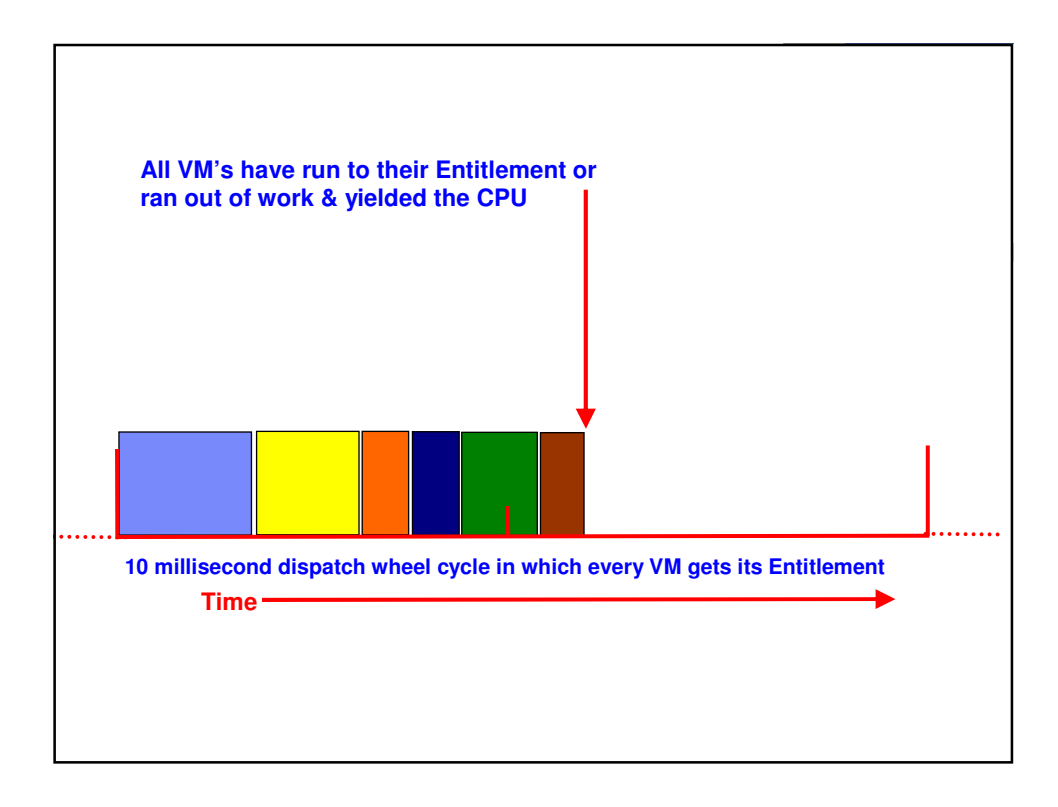

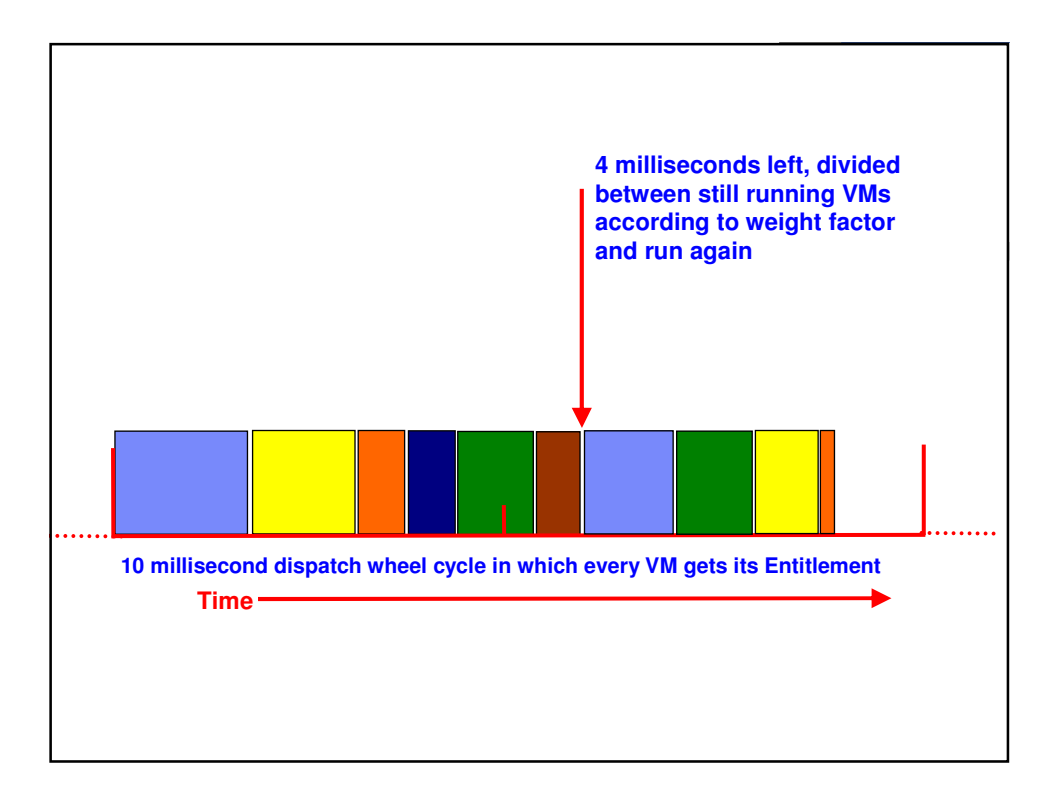

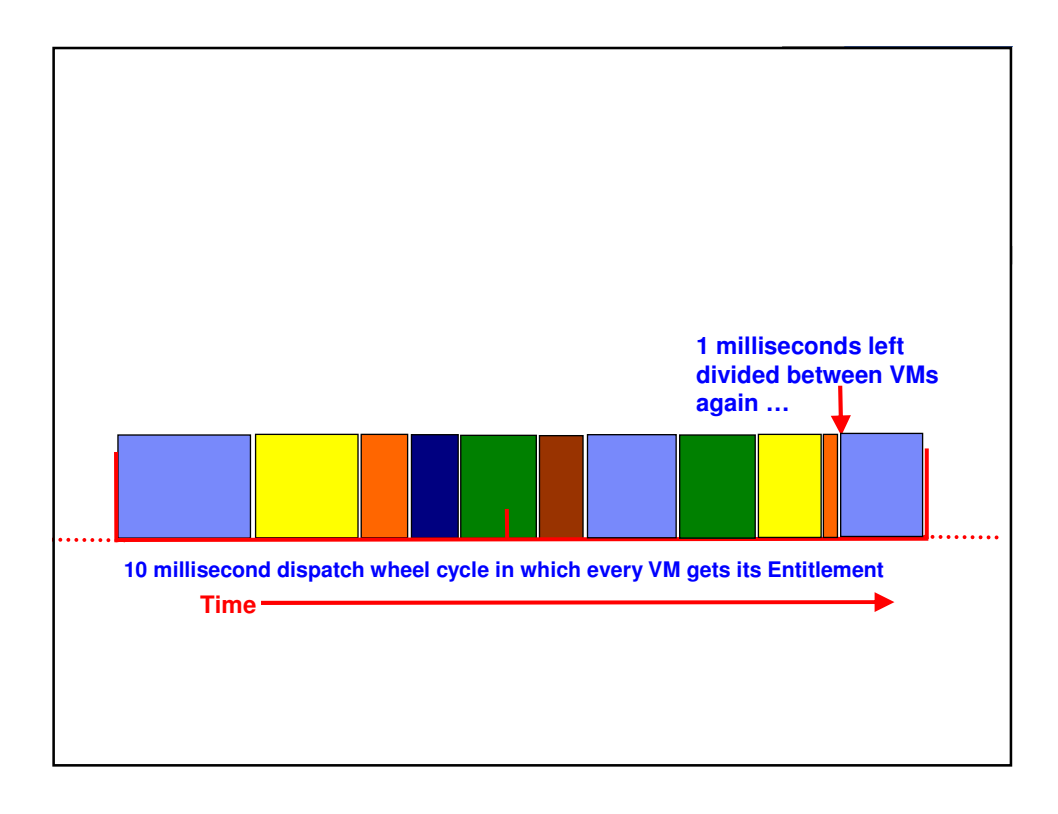

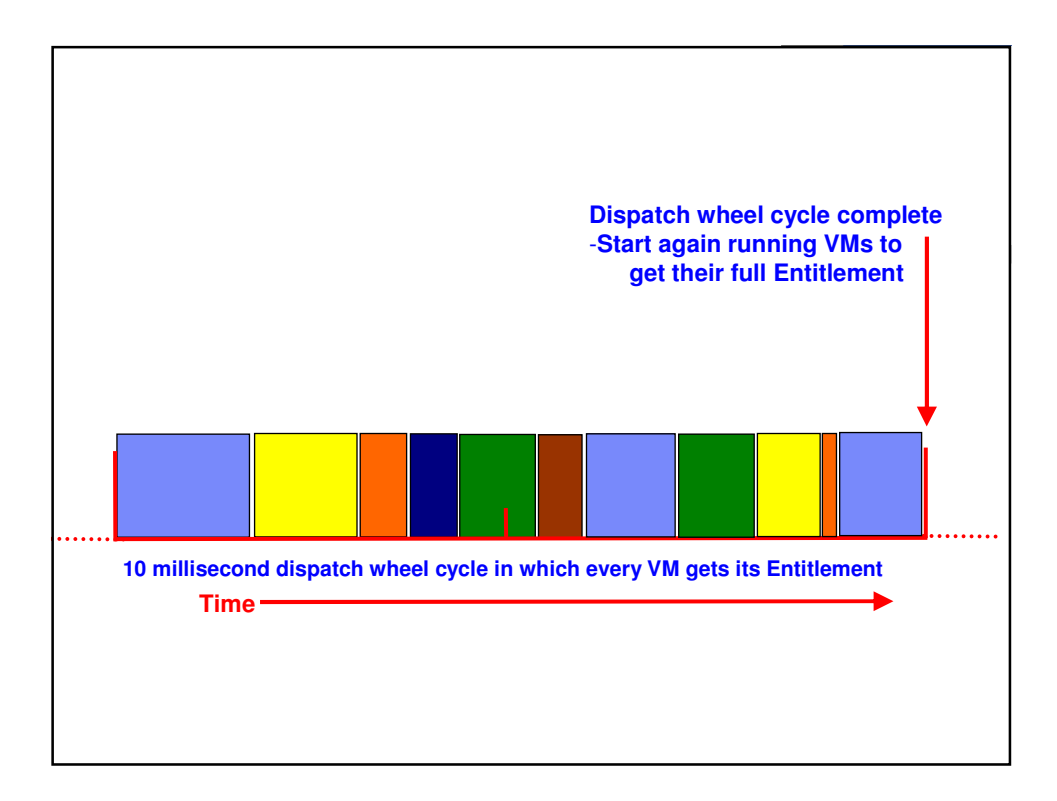

![](_page_35_Figure_0.jpeg)

![](_page_35_Figure_1.jpeg)

![](_page_36_Figure_0.jpeg)

![](_page_36_Figure_1.jpeg)

## **Lessons**

**POWERF**<br> **Pounds is a long time on a CPU on a CPU**  $-$  At 4 GHz = 400,000,000 instructions (assuming 1 op/cycle)

۹ī **© 2012 IBM**

- **I**llustration was grossly simplified by factor 10 or more
- Get the Entitlement "about right"

![](_page_37_Picture_4.jpeg)